<span id="page-0-0"></span>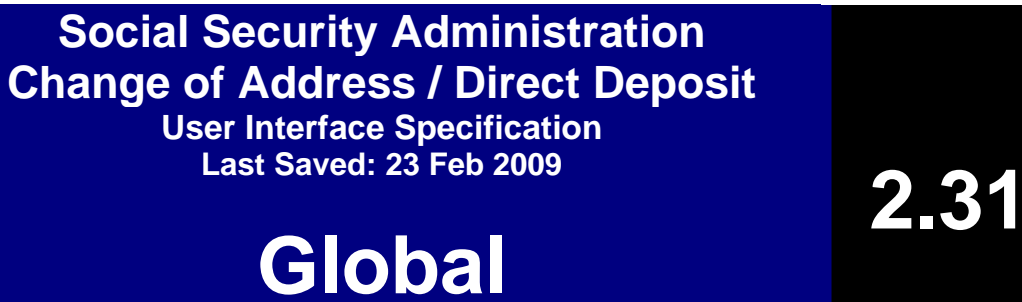

**BBN Findings Effort Transfer of Voice Data Collection**

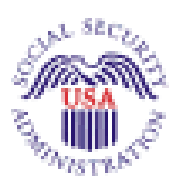

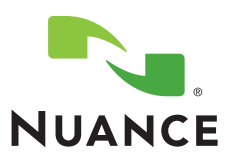

# **Document History**

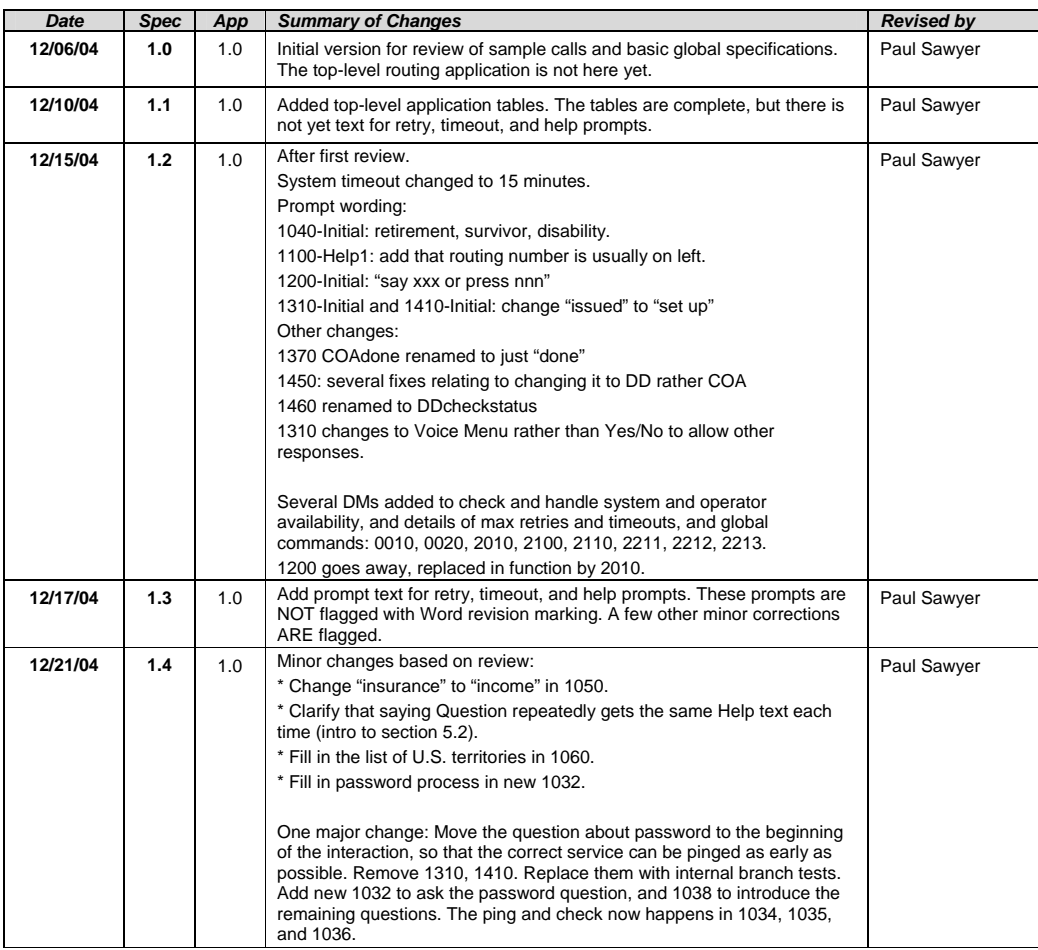

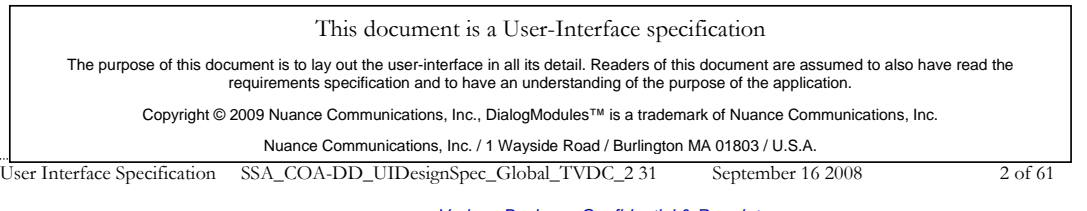

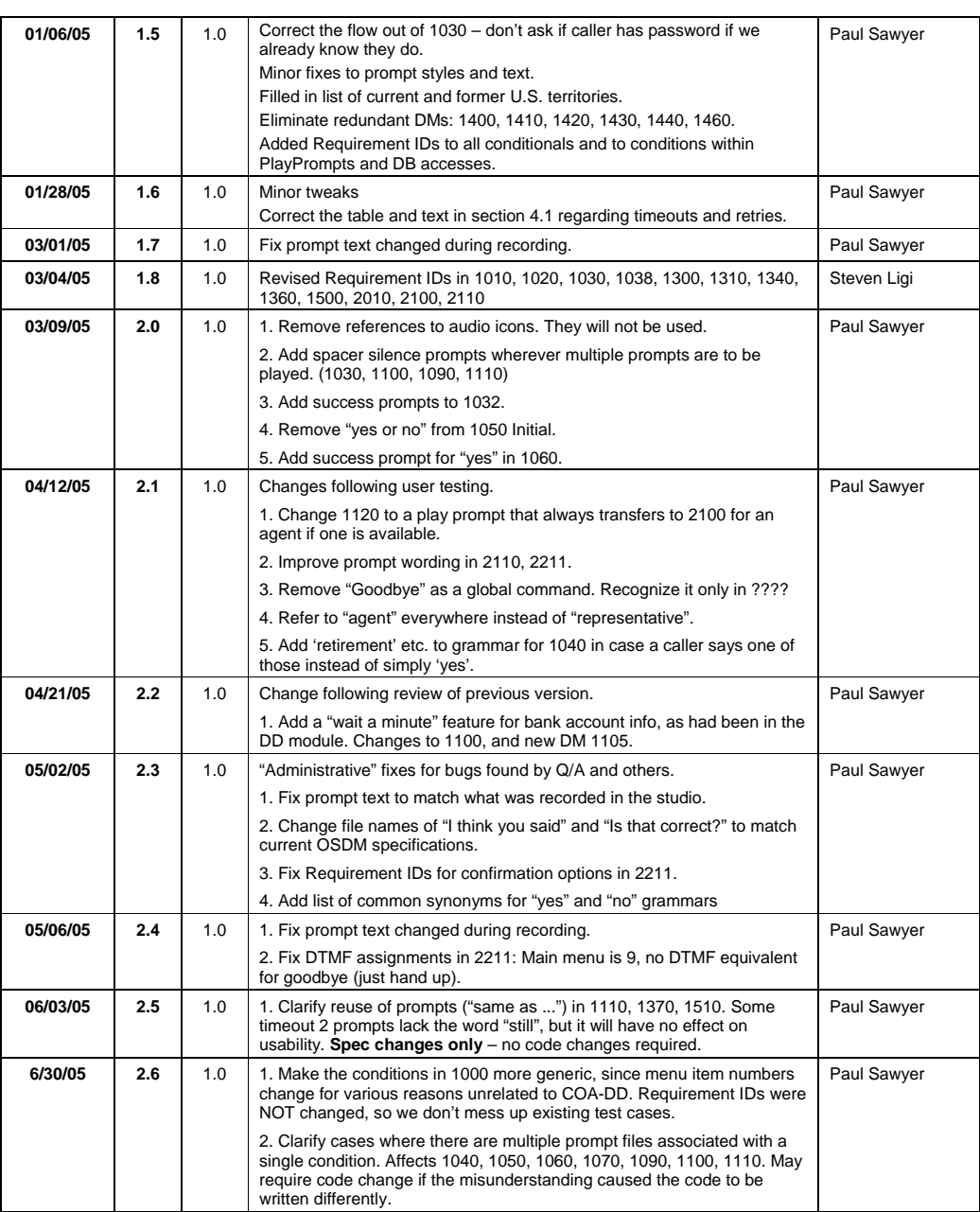

User Interface Specification SSA\_COA-DD\_UIDesignSpec\_Global\_TVDC\_2 31 September 16 2008 3 of 61

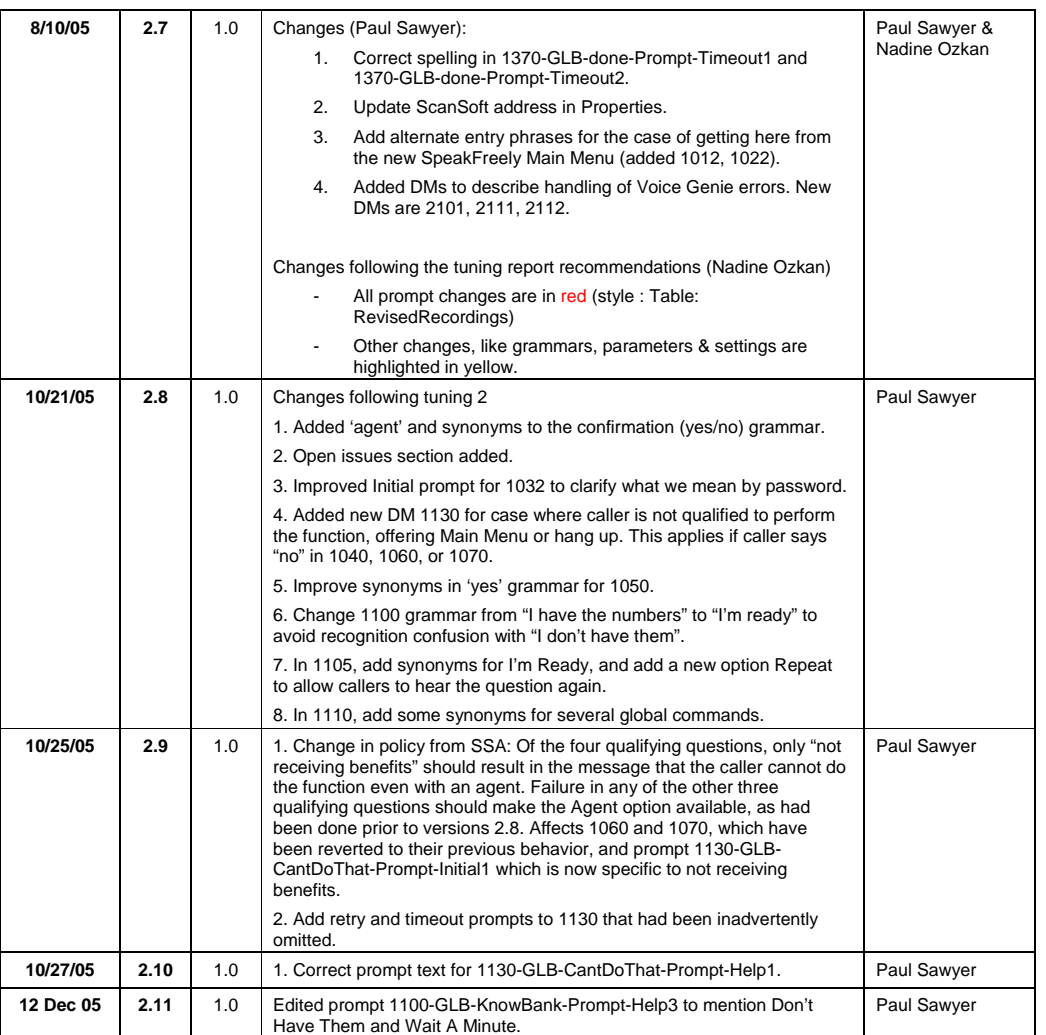

User Interface Specification SSA\_COA-DD\_UIDesignSpec\_Global\_TVDC\_2 31 September 16 2008 4 of 61

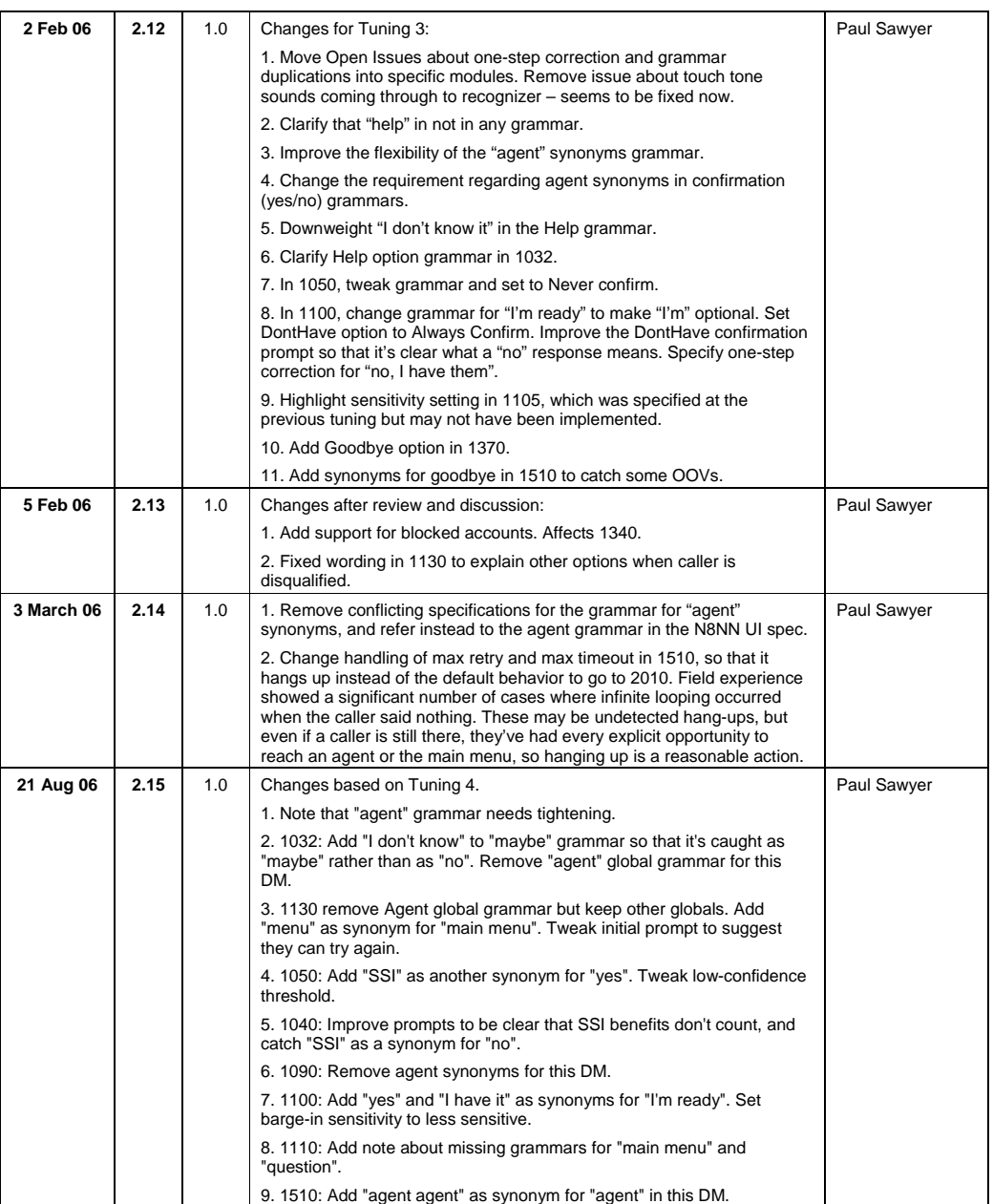

User Interface Specification SSA\_COA-DD\_UIDesignSpec\_Global\_TVDC\_2 31 September 16 2008 5 of 61

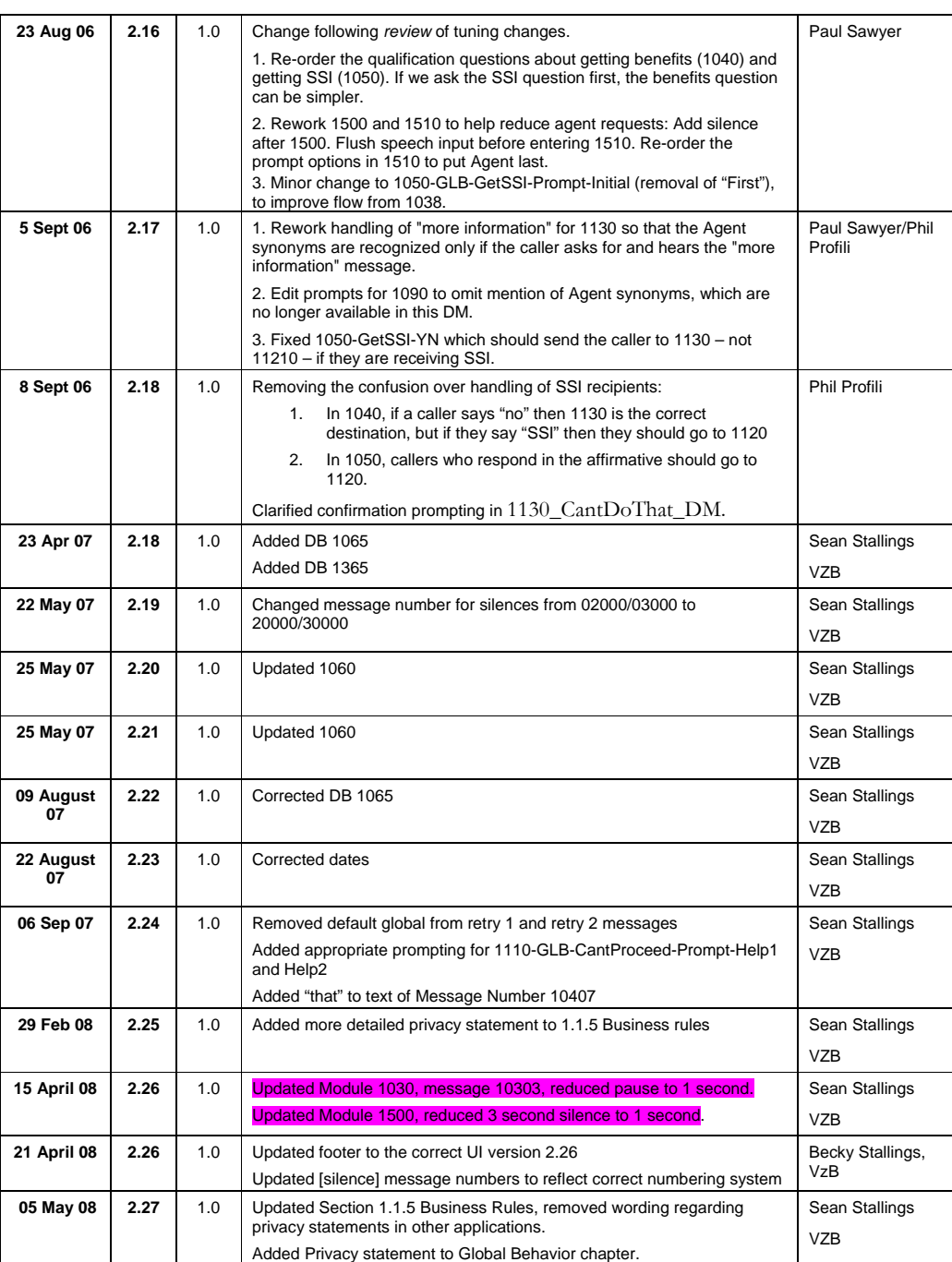

User Interface Specification SSA\_COA-DD\_UIDesignSpec\_Global\_TVDC\_2 31 September 16 2008 6 of 61

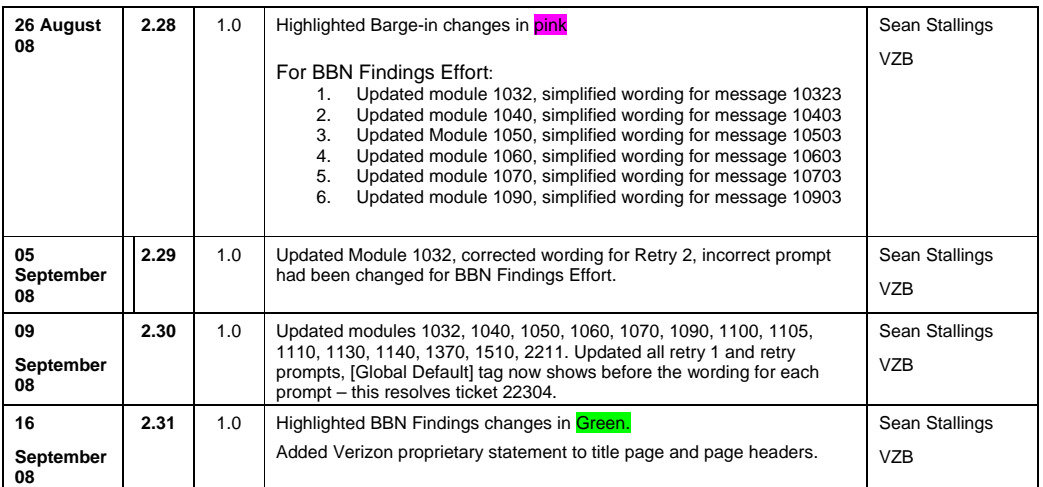

User Interface Specification SSA\_COA-DD\_UIDesignSpec\_Global\_TVDC\_2 31 September 16 2008 7 of 61

# **Table of Contents**

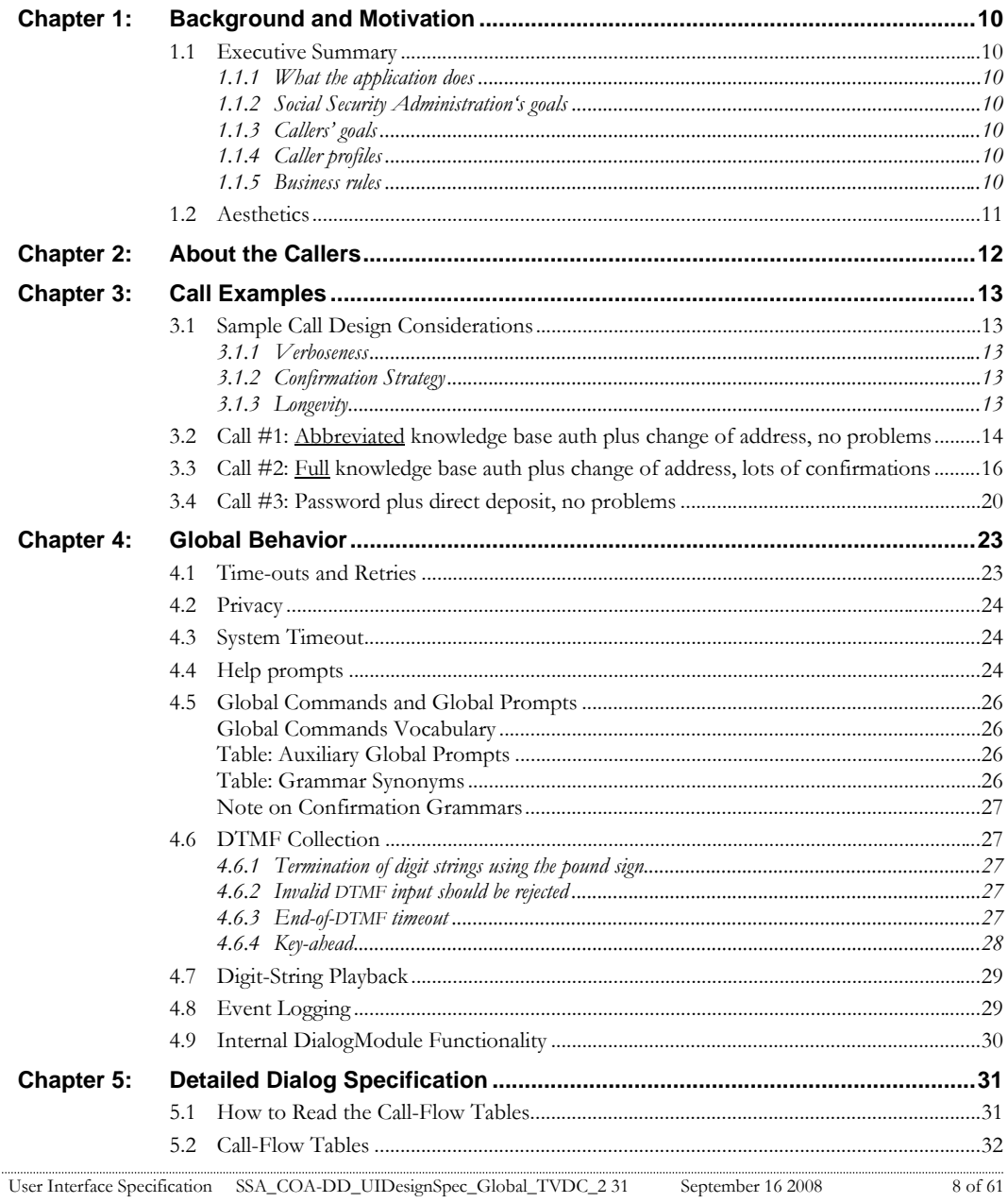

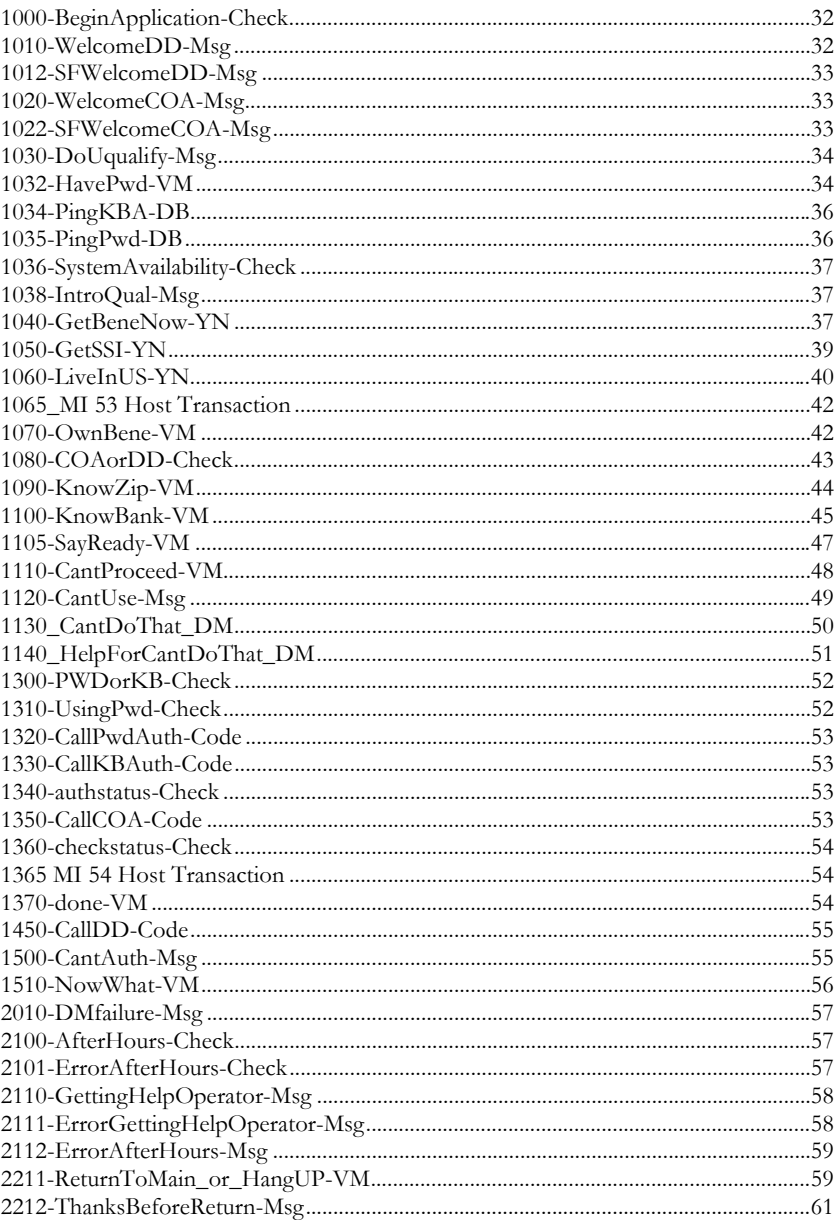

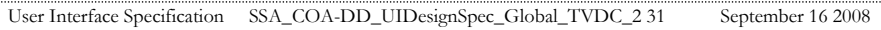

 $9$  of 61

# <span id="page-9-0"></span>**Chapter 1: Background and Motivation**

The Social Security Administration serves callers currently receiving benefits as well as the general population with self-service and informational assistance. SSA is looking for ways to improve self-service options for both calling populations. Existing self-service options are currently available from the SSA web site or via the SSA N8NN telephone interface. SSA would like to enhance the telephone based self-service options to include advanced speech with a real-time request processing. The self-service functions contained within the scope of this project are 1) Change of Address, and 2) Set-up or change of Direct Deposit.

### **1.1 Executive Summary**

<span id="page-9-1"></span>**1.1.1 What the application does** 

The Change of Address / Direct Deposit application enables callers who are receiving Social Security benefits to change their mailing address and set up or change direct deposit of benefits to a bank account.

#### <span id="page-9-3"></span><span id="page-9-2"></span>**1.1.2 Social Security Administration's goals**

Primary goals of the speech application are to:

- Provide universal access to the SSA's automated services by providing an access channel for callers including the visually impaired.
- Offer real-time handling of change-of-address and direct-deposit requests without needing to transcribe information collected by the existing automated Touch Tone system. Doing so will eliminate transcription time and transcription errors, as well as minimize the time lag between callers making the request and transcription of the request.

One business objective for the speech application is cost reduction. Automating calls and minimizing the number of calls to SSA agents is the primary mechanism towards this goal. As such, the application will be implemented in a way to streamline and automate requests.

#### **1.1.3 Callers' goals**

Callers are seeking simple self service.

#### **1.1.4 Caller profiles**

Callers who receive benefits are either retired or disabled.

#### <span id="page-9-6"></span><span id="page-9-5"></span><span id="page-9-4"></span>**1.1.5 Business rules**

The privacy of caller's personal information must be protected. Caller identity must be verified before allowing changes to information that determines where benefit checks are sent.

### <span id="page-10-0"></span>**1.2 Aesthetics**

Jill converses with caller in a clean yet informal, role-appropriate female voice. She is friendly, competent and resourceful. Even when she's unable to complete a caller's request, she usually provides helpful suggestions on how they can proceed.

# <span id="page-11-0"></span>**Chapter 2: About the Callers**

Caller characteristics are believed to be mostly similar to those described in the UI specification for the BEVE-MRC application that is Phase 1 of the call automation project. Those characteristics are incorporated here by reference.

SSA anticipated that the number of repeat callers will be higher for the Change-of-Address function due to callers who spend time in two or more locations each year, such as living in Florida for the winter and a northern state for the summer. For this reason, this application needs to encourage callers to set up and use a Personal Identification Number (PIN) so that they can avoid the lengthy verification process on each call.

User Interface Specification SSA\_COA-DD\_UIDesignSpec\_Global\_TVDC\_2 31 September 16 2008 12 of 61

# <span id="page-12-0"></span>**Chapter 3: Call Examples**

Callers arrive at this portion of the system by navigating through the N8NN main menu system. This can take a minute or more of DTMF interactions. The design of the interactions should accommodate this change in interaction style between the DTMF portion of the larger system and the "conversational" nature of the Speech Application. This may be accomplished through audio iconography, signposting and prompt text.

Callers have explicitly chosen the self service route, and are transferred to the speech system AFTER choosing either the "change of address" or "direct deposit" path. The Speech system will receive a flag signifying the task the caller is attempting to complete. For both functions, caller identity must first be verified using either a social security number (SSN) plus password, or SSN plus several items of personal information such as mother's maiden name.

**The sample calls shown here are an early draft and do not necessarily reflect the current call flow or wording. Sample calls will be updated at a later time.** 

### **3.1 Sample Call Design Considerations**

#### <span id="page-12-1"></span>**3.1.1 Verboseness**

Jill's audio and prompts are designed to accommodate the vast majority of callers whose VUI experience is either limited or perhaps nonexistent. The verbiage is designed to convey a clear mental model of how Jill behaves and what her capabilities are. This subtly helps callers remember to avoid chatty responses.

#### <span id="page-12-2"></span>**3.1.2 Confirmation Strategy**

All of the actual data elements need to be confirmed at some point. Where possible confirmations are grouped, as with full name and full address so that with high-confidence recognitions, callers hear only one confirmation. Where confidence is lower, or where an item isn't part of a logical group, individual data items are confirmed.

#### <span id="page-12-3"></span>**3.1.3 Longevity**

Since callers aren't expected to use the system frequently (say twice a year at most), Jill is slightly biased towards relatively severe hand-holding to minimize the number of callers who opt for a live agent. Jill doesn't advertising operator assistance, though she will eventually recommend it as a path of last resort.

<span id="page-12-4"></span>User Interface Specification SSA\_COA-DD\_UIDesignSpec\_Global\_TVDC\_2 31 September 16 2008 13 of 61

# <span id="page-13-0"></span>**3.2 Call #1: Abbreviated knowledge base auth plus change of address, no problems**

This example shows what the call flow *could* be if we're allowed to ask fewer questions for verification. The present client requirement is to ask all of the questions shown in Call 2, but there's a chance they'll be able to relax that requirement to the subset shown here.

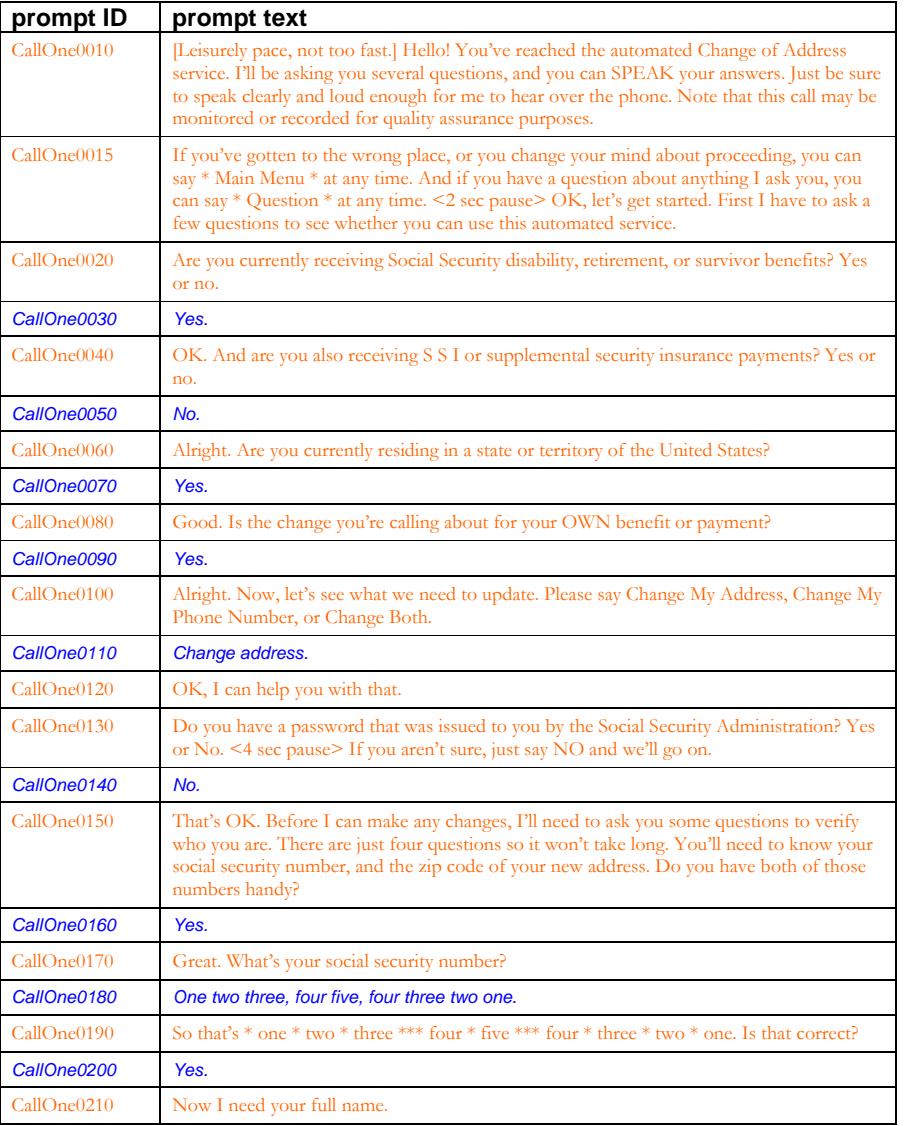

User Interface Specification SSA\_COA-DD\_UIDesignSpec\_Global\_TVDC\_2 31 September 16 2008 14 of 61

*Verizon Business Confidential & Proprietary.* 

This documentation is extremely sensitive; please limit distribution. No part of this document may be photocopied, disclosed, or otherwise provided to third parties without the consent of Verizon Business.

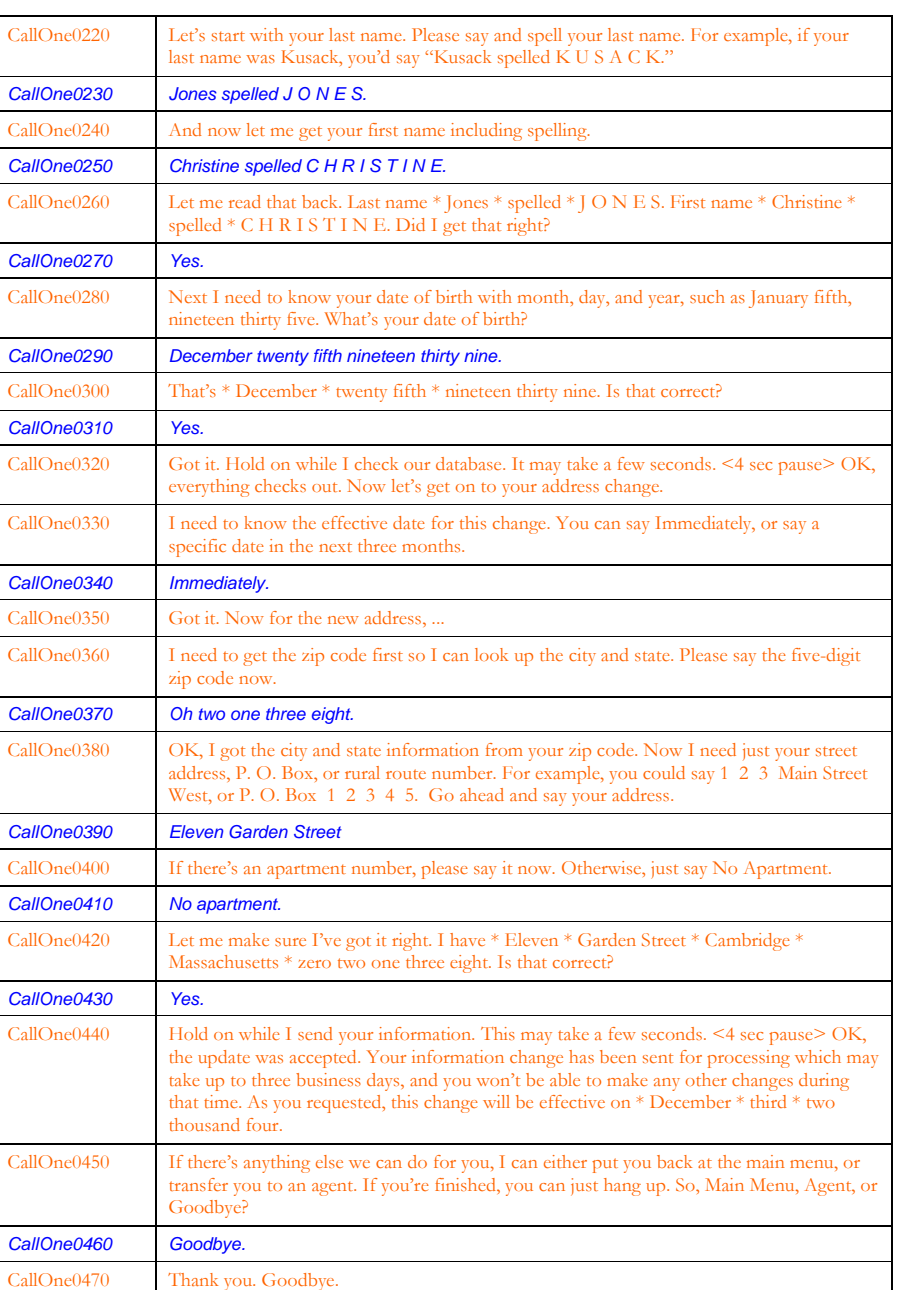

User Interface Specification SSA\_COA-DD\_UIDesignSpec\_Global\_TVDC\_2 31 September 16 2008 15 of 61

# <span id="page-15-0"></span>**3.3 Call #2: Full knowledge base auth plus change of address, lots of confirmations**

This example shows how lengthy a call could be with all the verification questions and trouble understanding the caller.

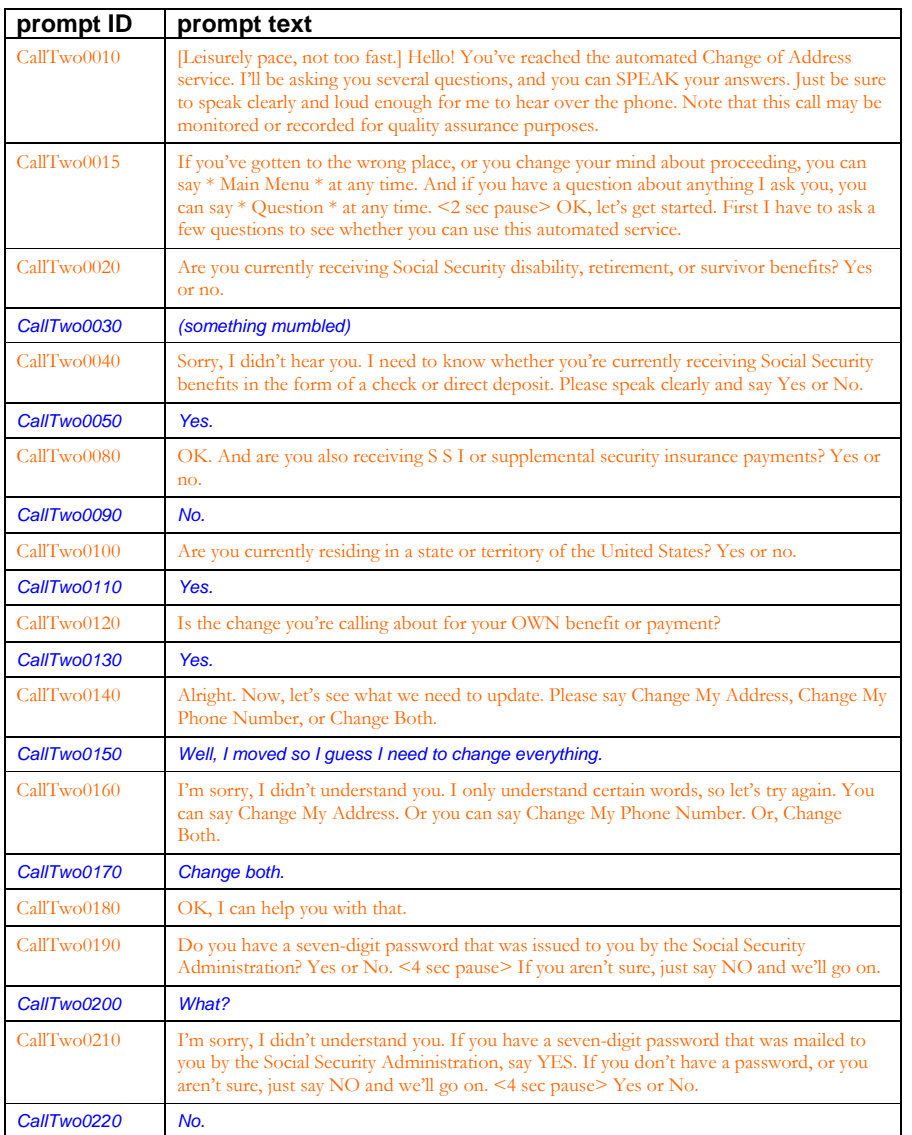

User Interface Specification SSA\_COA-DD\_UIDesignSpec\_Global\_TVDC\_2 31 September 16 2008 16 of 61

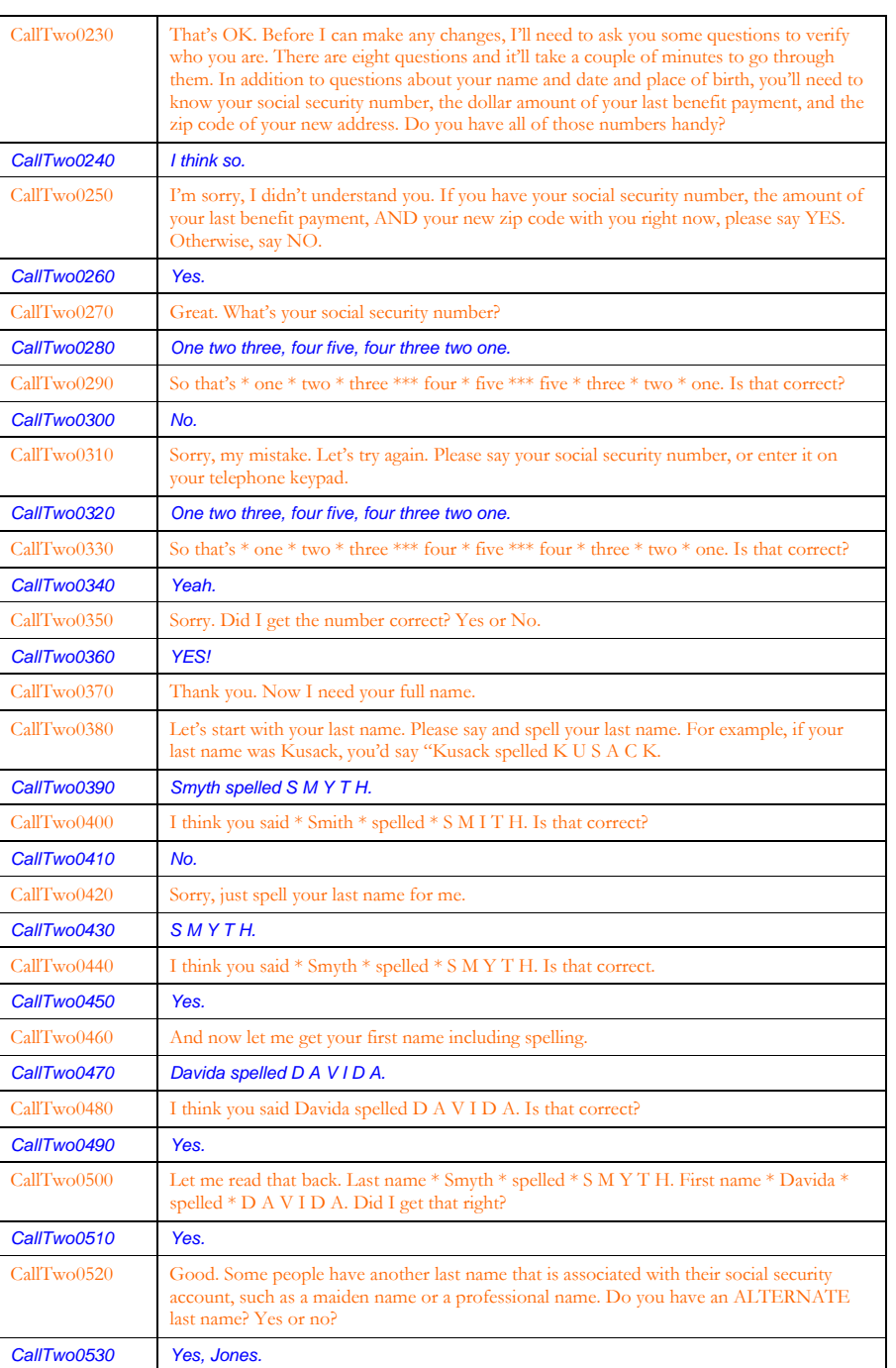

User Interface Specification SSA\_COA-DD\_UIDesignSpec\_Global\_TVDC\_2 31 September 16 2008 17 of 61

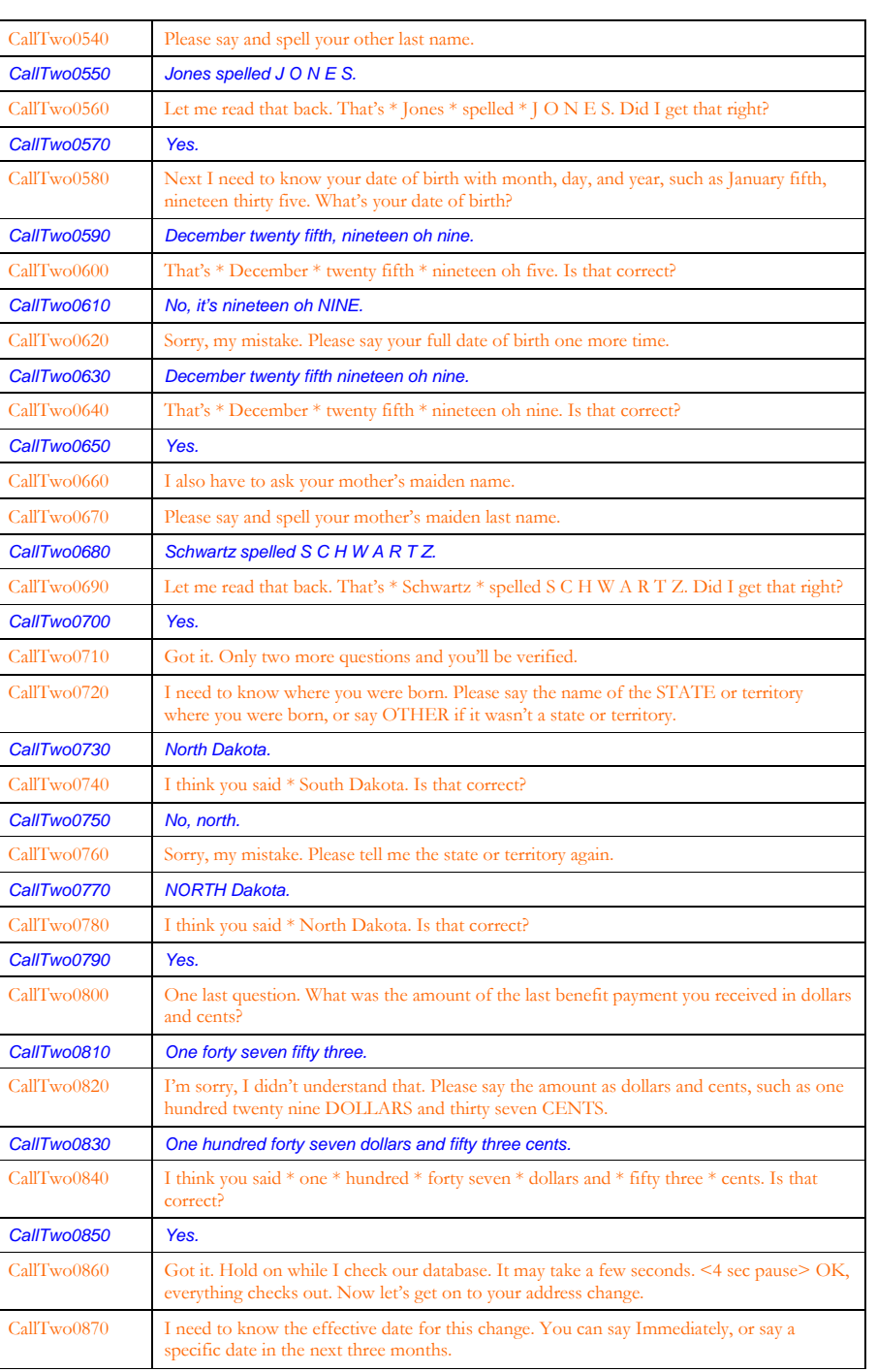

User Interface Specification SSA\_COA-DD\_UIDesignSpec\_Global\_TVDC\_2 31 September 16 2008 18 of 61

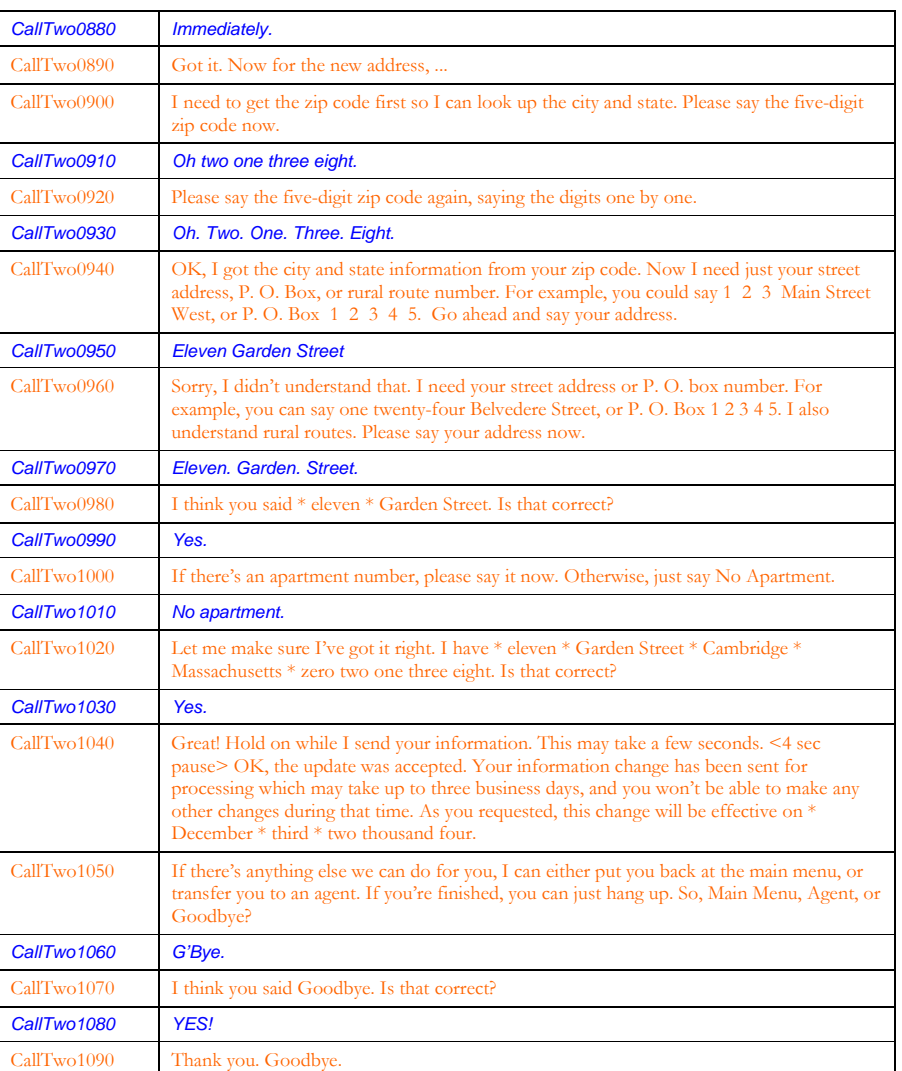

User Interface Specification SSA\_COA-DD\_UIDesignSpec\_Global\_TVDC\_2 31 September 16 2008 19 of 61

# <span id="page-19-0"></span>**3.4 Call #3: Password plus direct deposit, no problems**

This example shows how quick the flow could be if the caller has a password. It also shows an example of help.

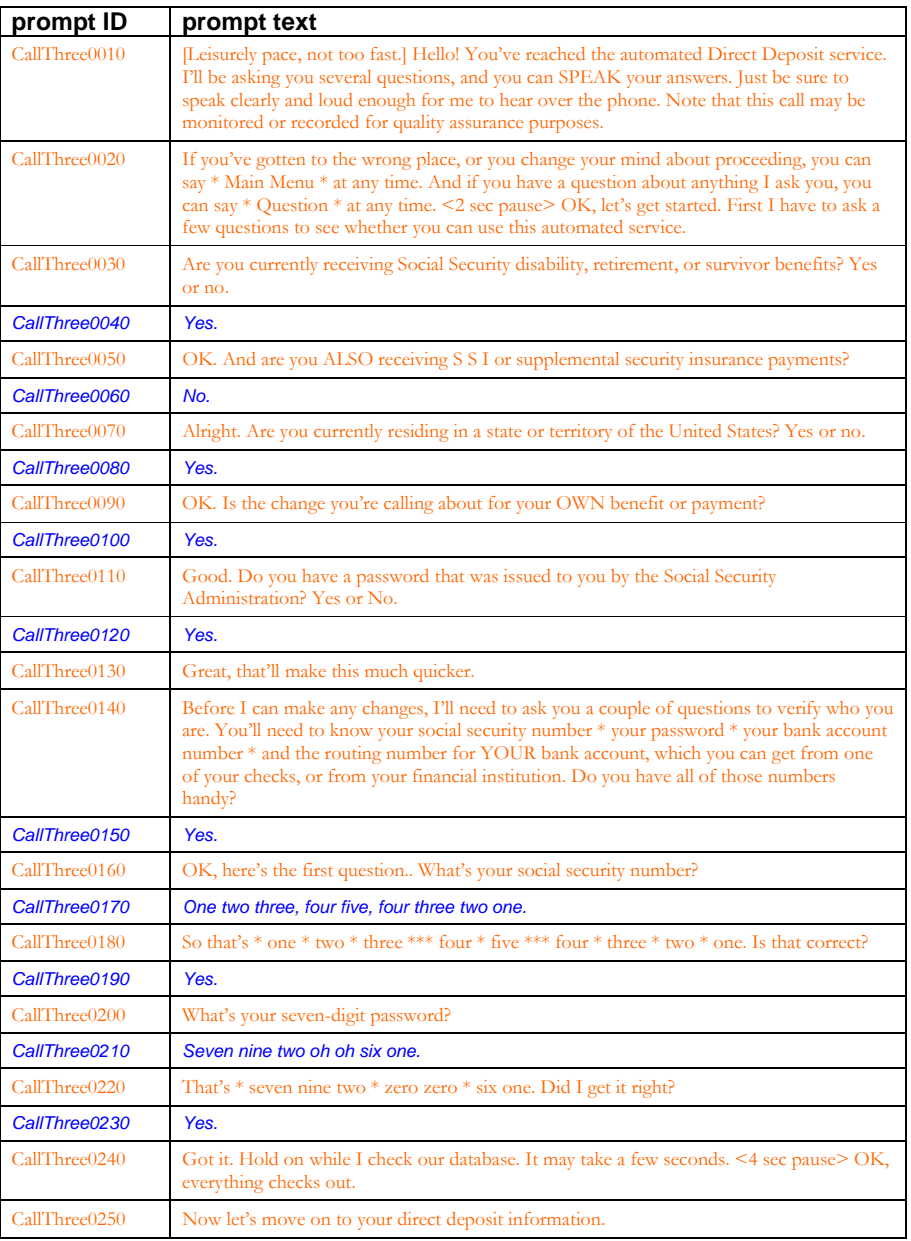

User Interface Specification SSA\_COA-DD\_UIDesignSpec\_Global\_TVDC\_2 31 September 16 2008 20 of 61

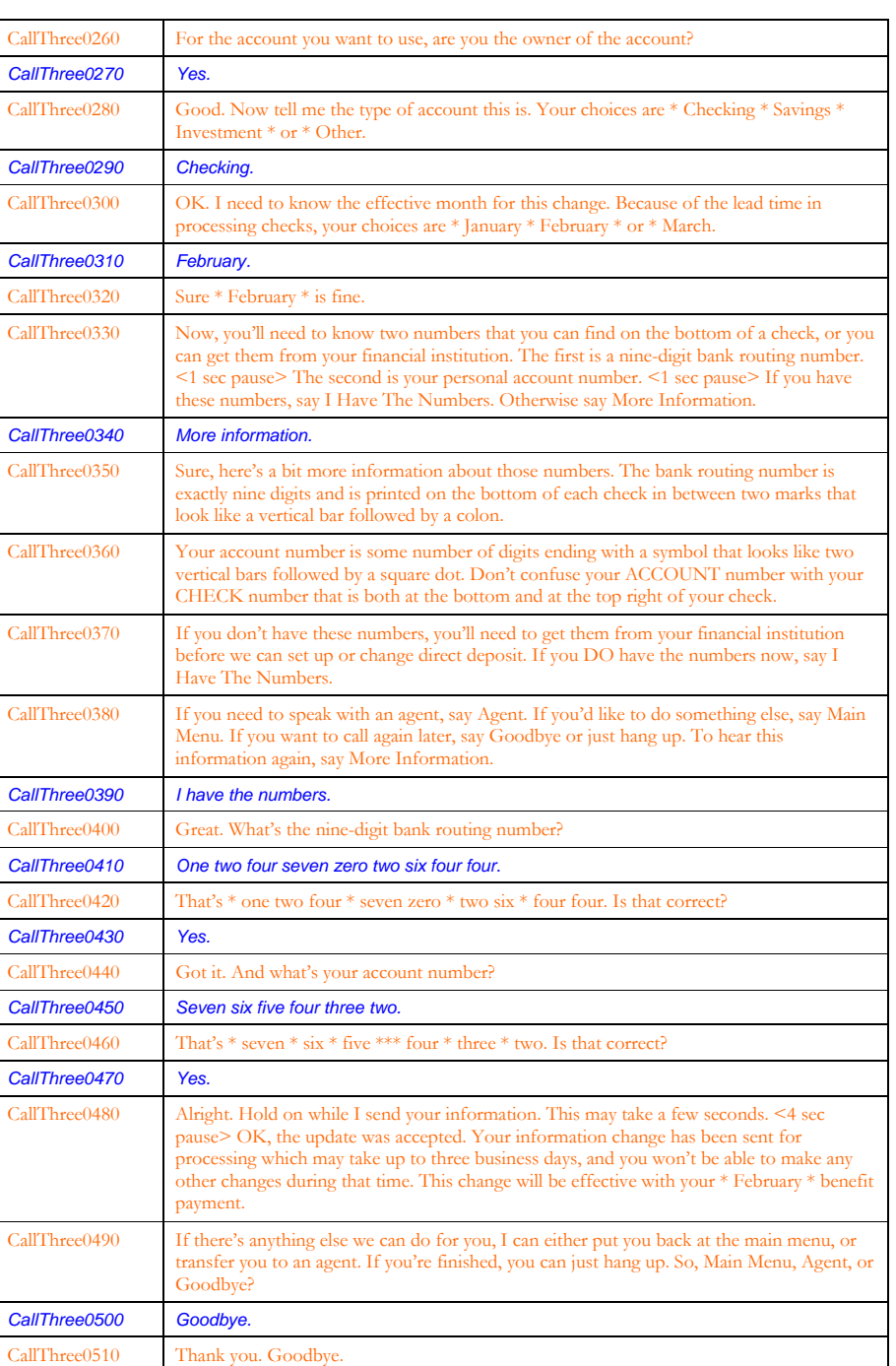

User Interface Specification SSA\_COA-DD\_UIDesignSpec\_Global\_TVDC\_2 31 September 16 2008 21 of 61

User Interface Specification SSA\_COA-DD\_UIDesignSpec\_Global\_TVDC\_2 31 September 16 2008 22 of 61

# <span id="page-22-0"></span>**Chapter 4: Global Behavior**

### **4.1 Time-outs and Retries**

While the retry prompts are specified in the DialogModule tables, they are to be preceded by the appropriate apology prefix as outlined below:

<span id="page-22-1"></span>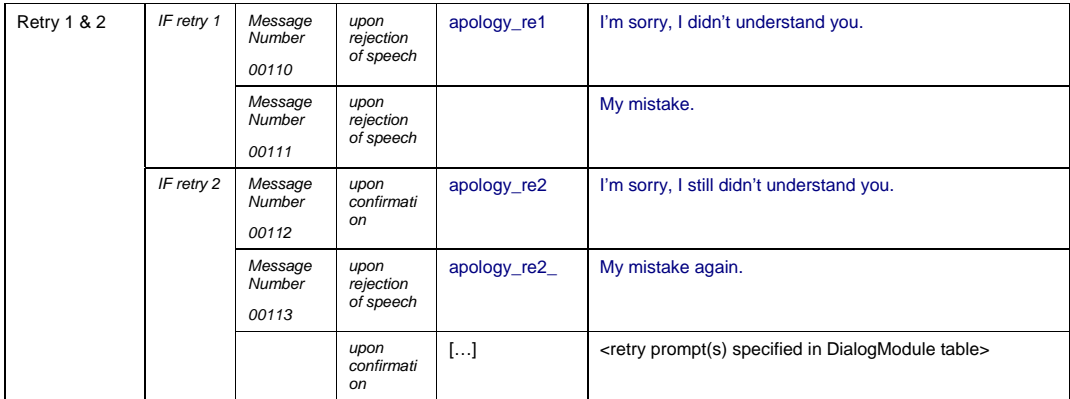

Note that Timeout prefixes for the *collection* phase (rejection of speech) are included as part of the Timeout prompts in each DM, whereas Timeout prefixes for the *confirmation* phase are usually not specified in the DM tables.

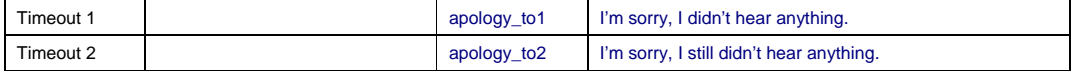

Max. timeout is globally set to 2 – exceptions will be indicated in the tables. Max. retry is globally set to 2 – exceptions will be indicated in the tables. When either max timeouts or max retries is reached, transfer to the DM indicated for this purpose.

User Interface Specification SSA\_COA-DD\_UIDesignSpec\_Global\_TVDC\_2 31 September 16 2008 23 of 61

### <span id="page-23-0"></span>**4.2 Privacy**

No information collected in this application is considered sensitive.

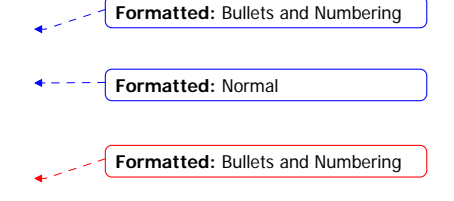

### <span id="page-23-1"></span>**4.3 System Timeout**

In addition to the regular timeouts, there is also a global *System Timeout*, set to a specific number of minutes. If the duration of one call exceeds this System Timeout, the call-flow will be interrupted with the prompt below to inform the caller that the maximum amount of time for the call duration has been exceeded. After the playout of this prompt, the call will be terminated. (This also means that *barge-in* is OFF during the play-out of these prompts, since there is no recognition state following.)

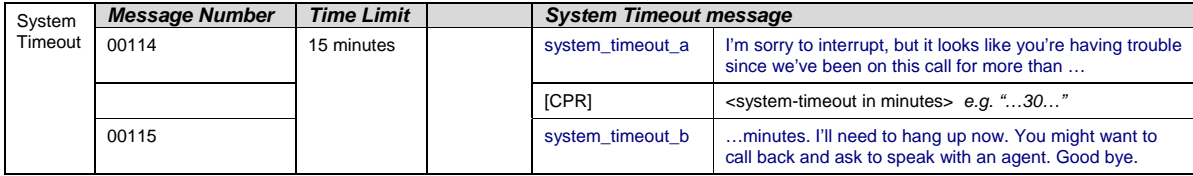

# <span id="page-23-2"></span>**4.4 Help prompts**

Unless otherwise specified by the DialogModule table, the default behavior will always be to 're-enter' the DialogModule directly after the Help prompt has played, so the application will listen for the input again. It does this while resetting any timeout and retry counters, thus as if it were the initial try, but *without playing the initial prompt again*. This is because the prompt for the input will be contained *in the Help prompt itself*, perhaps with a slightly different verbiage.

In summary:

1) Play Help prompt(s) specified in the UI table

2) Unless otherwise specified in the table, re-enter the same state to listen for caller input

3) Do *not* play the initial prompt of this state after the Help prompt

Important note: caller can barge-in on the Help prompt (unless otherwise specified by the table) which will cause the Help prompt to immediately *stop* playing and the recognizer to parse the caller's input according to the vocabulary of the state following the Help prompt (this state typically is the same state). While the caller can start speaking before the end of the Help prompt, the *beginning\_of\_speech* timer will not start until the Help prompt has finished playing (which is the same behavior as with any other prompt played that callers can barge-in on).

Note well that *Help* is an historical term for assistance to callers. The word "help" is specifically *not* included in the grammars because as a single-syllable global command it causes too many recognition problems. Callers are advised that they can say "more information" and there are other synonyms listed in the global table. There is also evidence

User Interface Specification SSA\_COA-DD\_UIDesignSpec\_Global\_TVDC\_2 31 September 16 2008 24 of 61

*Verizon Business Confidential & Proprietary.*  This documentation is extremely sensitive; please limit distribution. No part of this document may be photocopied, disclosed, or otherwise provided to third parties without the consent of Verizon Business.

from usability studies that callers are more likely to make use of a neutral term such as "more information" that does not make them feel inadequate by asking for help.

User Interface Specification SSA\_COA-DD\_UIDesignSpec\_Global\_TVDC\_2 31 September 16 2008 25 of 61

**Speech Input**

 $59$ 

# <span id="page-25-0"></span>**4.5 Global Commands and Global Prompts**

#### **Formatted: Bullets and Numbering**

#### **Global Commands Vocabulary**

<span id="page-25-1"></span>This table specifies the global commands that can be spoken from anywhere in the application. The application behavior upon these commands is always the same, unless the DialogModule specifically overrides the global behavior.

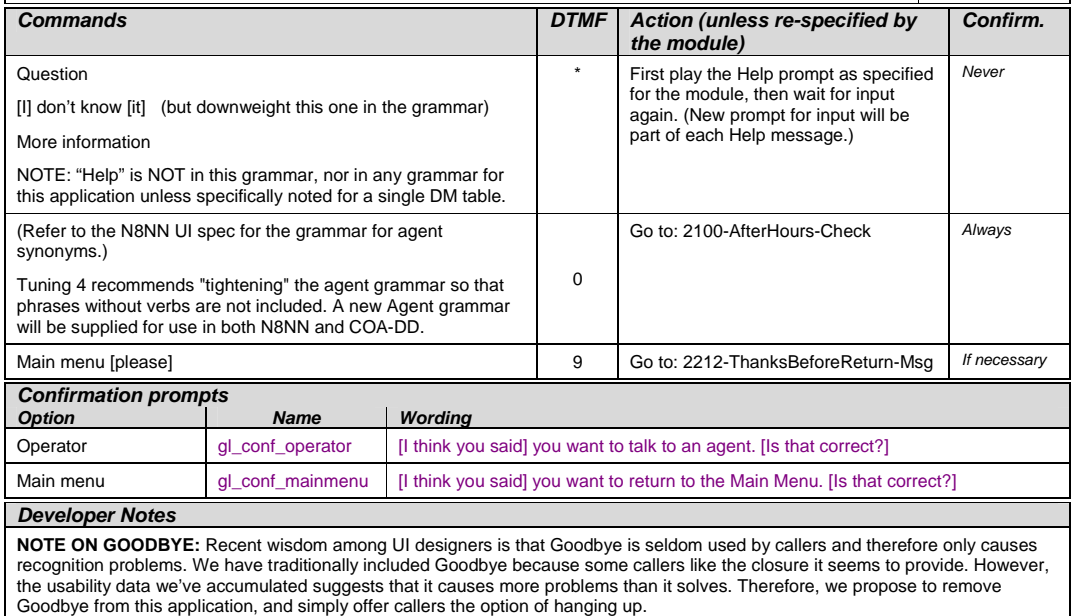

#### **Table: Auxiliary Global Prompts**

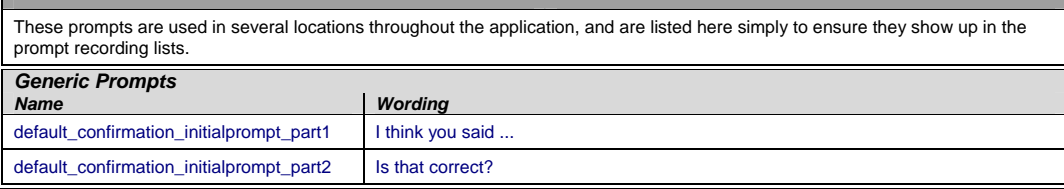

#### <span id="page-25-2"></span>**Table: Grammar Synonyms**

<span id="page-25-3"></span>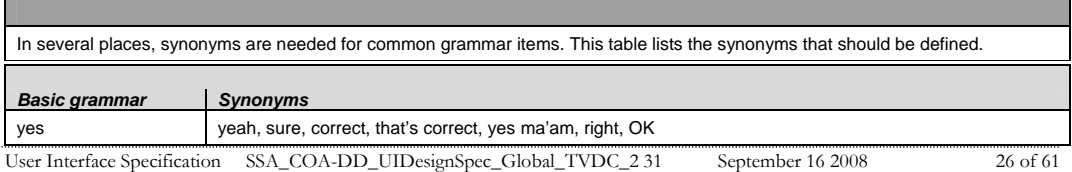

*Verizon Business Confidential & Proprietary.* 

This documentation is extremely sensitive; please limit distribution. No part of this document may be photocopied, disclosed, or otherwise provided to third parties without the consent of Verizon Business.

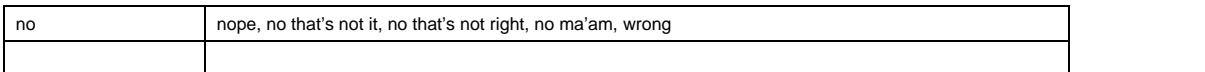

#### <span id="page-26-0"></span>**Note on Confirmation Grammars**

The preceding requirement has been rescinded — tuning studies have shown that including "agent" synonyms in confirmation grammars catches too many utterances that are really statements of Yes or No. Also, including agent synonyms interferes with one-step correction where it is used. So agent synonyms should **not** be in confirmation grammars unless there is an explicit note otherwise.

# **4.6 DTMF Collection**

#### <span id="page-26-2"></span><span id="page-26-1"></span>**4.6.1 Termination of digit strings using the pound sign**

Any state prompting for input of which the DTMF equivalent is a digit string, such as the social security number, should accept the DTMF 'pound' sign as the immediate terminator of such a string. Naturally, this 'pound' sign should not be taken as part of the actual input or passed on as such to other parts of the application or any databases; it is merely an indicator that the digits before it form the complete numeric input.

Single-digit DTMF equivalents—such as '1', '2', '3', etc. for menu options—do *not* allow a terminating character.

#### <span id="page-26-3"></span>**4.6.2 Invalid DTMF input should be rejected**

Any input that does not match to a menu option or other command, or does not match to numeric input prompted for at that point, should be rejected by the application, and lead to the application entering a retry. For example, when a state has only four menu options with DTMF equivalents '1' through '4', we should enter a rejection if someone enters '5' at that point. Another example would be a state asking for a sequence of digits: if someone provides DTMF input that contains an asterisk in the sequence, we should reject that input as well. (An alternative would be to go to *Help* in that situation, since '\*' is the DTMF equivalent for it, but it's probably better to just reject digit-strings containing an '\*'.) As outlined in the paragraph [4.6.1](#page-26-2) "[Termination of digit strings using the pound sign" above](#page-26-2), the DTMF 'pound' sign should be accepted as a valid terminator of digit strings.

Please note that DTMF equivalents of global commands should always be accepted, even if they are not explicitly offered by any of the prompts in a given state. Examples of these are the 'star' sign for *Help* and '0' for an *Associate*.

#### **4.6.3 End-of-DTMF timeout**

The application's response time to DTMF input should always be as short as possible, but will depend at any point on whether the DTMF input given so far in a particular state is either clearly *unfinished*, or is *ambiguous*.

An example of clearly unfinished DTMF input would be a caller having entered '1' in a state where digit strings of various lengths can be collected, with the shortest input being a single digit. In this situation we give the caller *n* seconds to enter the remainder of a possible multi-

<span id="page-26-4"></span>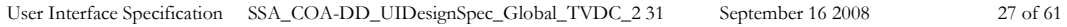

*Verizon Business Confidential & Proprietary.*  This documentation is extremely sensitive; please limit distribution. No part of this document may be photocopied, disclosed, or otherwise provided to third parties without the consent of Verizon Business.

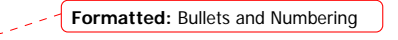

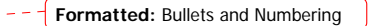

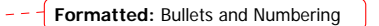

digit string, where *n* is specified by some *inter-digit timeout* parameter. After each non-final digit entered by the caller, a countdown will start with a duration indicated by this parameter. If the countdown runs out before the caller has entered the next necessary digit, the application will go into a rejection.

Once the caller has entered the number of digits required to make the input complete which is 9 digits in the case of an SSN, or 10 digits in case of a US phone number including area code—the application could take that input immediately and parse it, without running the countdown again. However, because the caller may enter the '#' sign to terminate the string, we will look at two variables to determine whether or not we indeed terminate the digit string based upon satisfaction of the number of digits alone:

- 1) *Fixed-length versus not-fixed-length digit strings*. If the expected digit-string is of a fixed length, then we can terminate the string as soon as we have reached the correct number of digits. If its length varies, then we cannot, unless we have reached the maximum allowable length.
- 2) *Next state being a collection state or not.* If the next state in the application is another collection state, and we are *not* using an *inter-digit timeout* after the last digit in a fixedlength or maximum-length string, then we run the risk that any '#' terminator entered by the caller will *not* get detected until the application has moved on to that next collection state. We do not have this risk if the next state is *not listening for input*, for example a database hit, or a play-message with *barge-in* turned off. Only where necessary, we eliminate this risk by using the *inter-digit timeout* even after the last digit of fixed-length or maximum-length string.

In short: we will terminate finished fixed-length and maximum length digit-strings *immediately* when the next state is *not listening for input*, and when the next state *is a collection state*, then for the maximum duration of the *inter-digit timeout* we will wait for a possible '#' terminator. When a '#' terminator is detected, we also *immediately* terminate the string.

Unfinished DTMF input can be ambiguous. This is the case when the digit(s) entered so far can be interpreted as *complete input* for other options or other numeric input. While the input could be considered complete under one interpretation it is *incomplete* under another interpretation, e.g. someone entered a '0' as the first digit of their Social Security Number, but '0' is also used to request an Associate. In this situation too, we use the *inter-digit timeout* to wait for possible further input, unless we have reached the maximum length.

#### **4.6.4 Key-ahead**

In any case, when we know that DTMF input is complete for a given context, the application should respond immediately and not run a end-of-DTMF-input countdown. If we were to introduce such a delay after each complete DTMF input, then we would seriously hinder the ability of power-users to comfortably 'key-ahead' through menus.

The so-called 'key-ahead' feature automatically works because of the zero-length timeout upon unambiguous DTMF input. As soon as the caller hits one of the numbers on the keypad to choose a menu option, the application takes that digit and moves to the next state accordingly. If that response to the DTMF input takes a fraction of a second and the next state is a collection state again, then this next state will automatically take the next digit if it is a voice menu, or the next sequence of digits if it is expecting a digit string. If the next state was a database hit instead, for example, then no input will be accepted during the database hit (because the app is not listening for anything), and once the application returns to a

<span id="page-27-0"></span>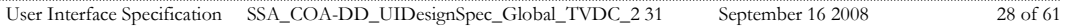

*Verizon Business Confidential & Proprietary.*  This documentation is extremely sensitive; please limit distribution. No part of this document may be

photocopied, disclosed, or otherwise provided to third parties without the consent of Verizon Business.

collection state, further input is listened for from then on. This means that if that database hit happened to have sub-zero response time, the user could have run right over it using 'key-ahead' and never noticed anything. No key-ahead is possible over database hits that need more time, or over play-states that have barge-in turned off. Naturally, over states expecting variable-length digit-string input, 'key-ahead' can only be achieved by using the '#' terminator.

# <span id="page-28-0"></span>**4.7 Digit-String Playback**

Variable digit-strings to be presented to the caller will be passed through a global routine that builds prompt lists to fluently play back any kind of digit string: phone numbers, SSNs, credit card numbers, etc. Valid input to this function is a string of digits, where a hyphens and spaces can be used to indicate grouping. Examples of valid input are: "123456", "1-617- 428-4444", "017-85-3229", "4356 8900 0220 0392". For each hyphen or space, the routine will insert a pause. The prompt set to be used for this consists of the following 1,231 prompts:

```
1,000 prompts: "...0 0 0, ..." through "...9 9 9, ..." (Non-final intonation) 
100 prompts: "...0 0, ..." through "...9 9, ..." (Non-final intonation) 
100 prompts: "...0 0." through "...9 9." (Final intonation) 
10 prompts: "0..." through "9..." (Rising intonation) 
10 prompts: "...0, ..." through "...9, ..." (Non-final intonation) 
10 prompts: "...0." through "...9." (Final intonation) 
1 prompt: 1/4 second silence.
```
See <http://looknohands.com/digit-string-cpr/> for a demonstration of how the playout of various different kinds of strings is constructed using prompts from the sets listed above.

# <span id="page-28-1"></span>**Event Logging**

Throughout all the User Interface Specifications, each state calls out the event logging that is unique to that state. For an overview of all of Event Logging, including global behavior for events such as what to do if an info token is not available, see the Event Logging section in the Functional Requirements Specification document.

User Interface Specification SSA\_COA-DD\_UIDesignSpec\_Global\_TVDC\_2 31 September 16 2008 29 of 61

*Verizon Business Confidential & Proprietary.*  This documentation is extremely sensitive; please limit distribution. No part of this document may be photocopied, disclosed, or otherwise provided to third parties without the consent of Verizon Business. **Formatted:** Bullets and Numbering

# <span id="page-29-0"></span>**4.9** Internal DialogModule Functionality

This diagram shows the typical flow within a Dialog Module, including retry and timeout cases.

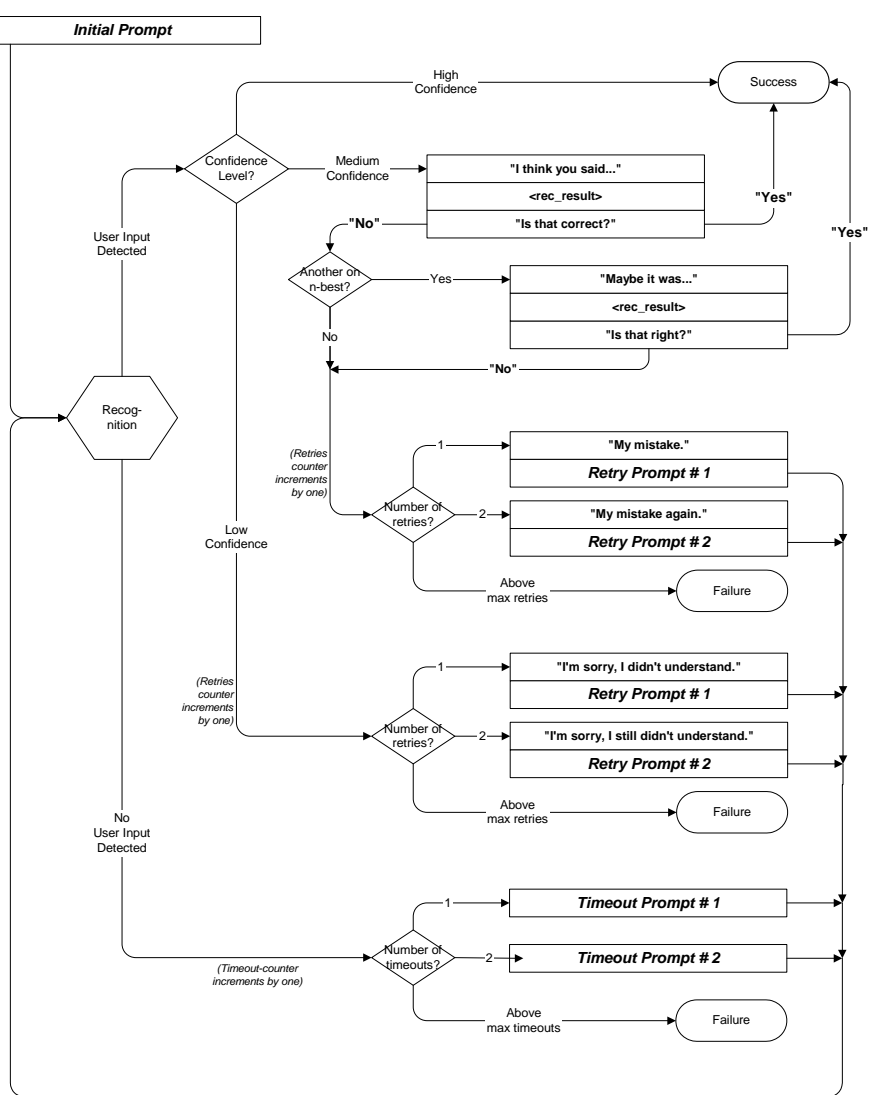

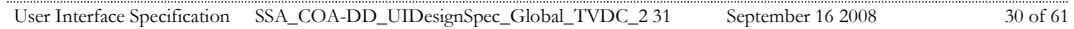

# <span id="page-30-0"></span>**Chapter 5: Detailed Dialog Specification**

## **5.1 How to Read the Call-Flow Tables**

<span id="page-30-1"></span>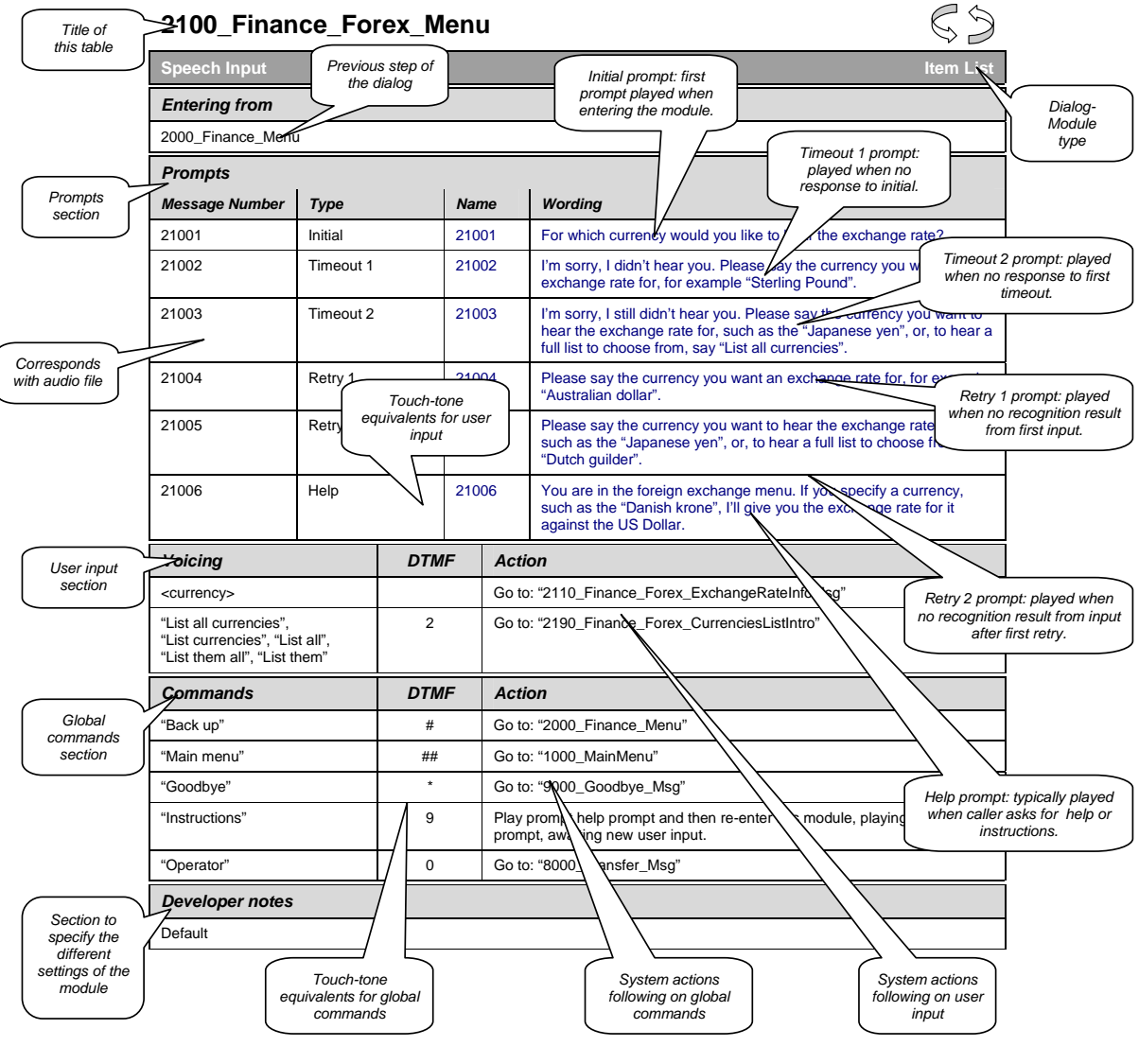

User Interface Specification SSA\_COA-DD\_UIDesignSpec\_Global\_TVDC\_2 31 September 16 2008 31 of 61

### <span id="page-31-0"></span>**5.2 Call-Flow Tables**

**General note on prompt specification:** Where there are two or more Initial prompts, all are played in sequence on entry to the DM. Likewise with multiple Help prompts – all are played in sequence when the caller says Question or presses star. In contrast, Retry1 and Retry2 are played individually on the first or second retry respectively, and similarly for Timeout1 and Timeout2. The Initial and Help prompts are broken into pieces to reduce problems with recording long prompts accurately, and also to avoid the voice talent gasping for breath. Note that if a caller says Question (or any synonym) repeatedly in the same DM, they hear the same sequence of help prompts each time. There is presently no upper limit on how many times a caller can say Question in a DM. There is, however, a limit on the total length of the call, as specified in section [4.2 above.](#page-23-0)

#### **1000-BeginApplication-Check**

<span id="page-31-1"></span>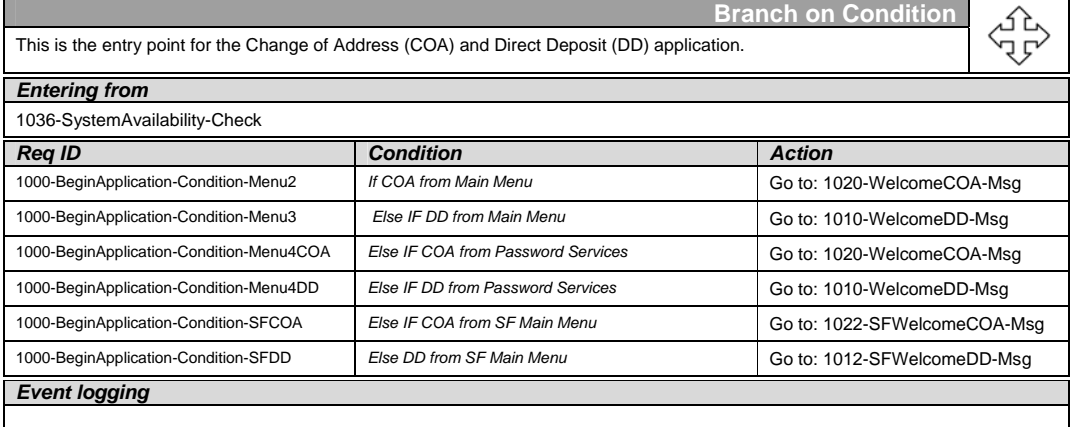

#### **1010-WelcomeDD-Msg**

<span id="page-31-2"></span>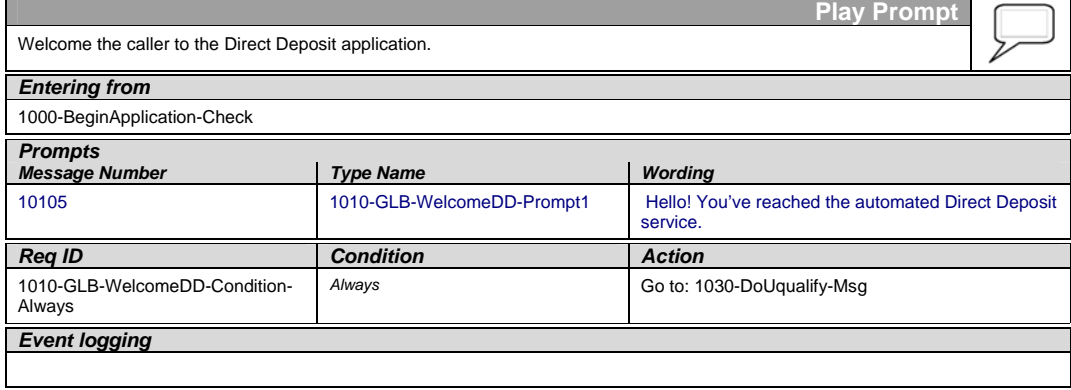

User Interface Specification SSA\_COA-DD\_UIDesignSpec\_Global\_TVDC\_2 31 September 16 2008 32 of 61

*Developer notes* 

No barge-in

#### **1012-SFWelcomeDD-Msg**

<span id="page-32-0"></span>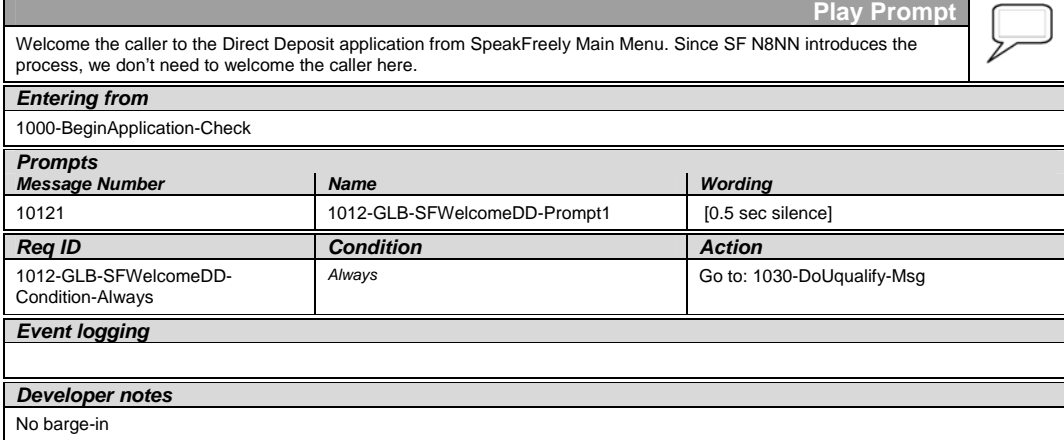

#### **1020-WelcomeCOA-Msg**

<span id="page-32-1"></span>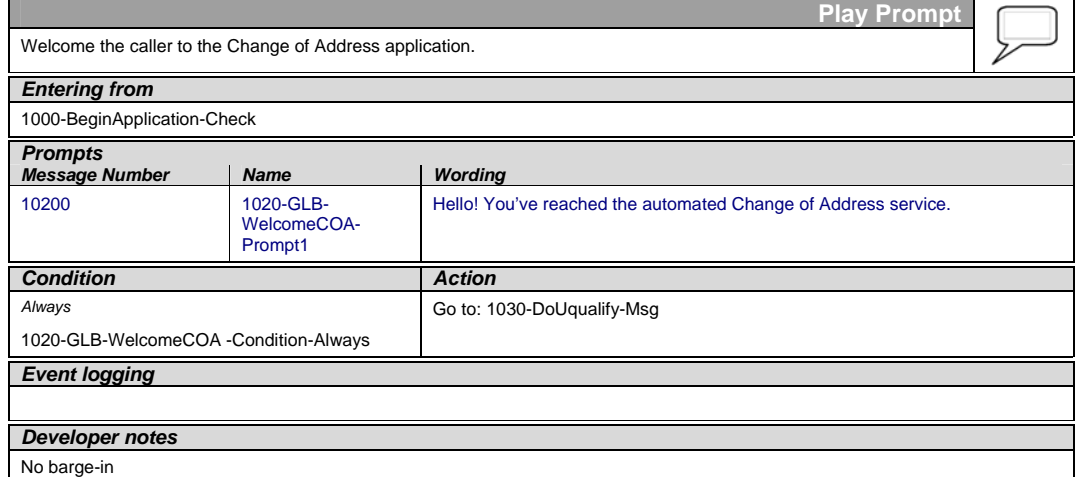

#### **1022-SFWelcomeCOA-Msg**

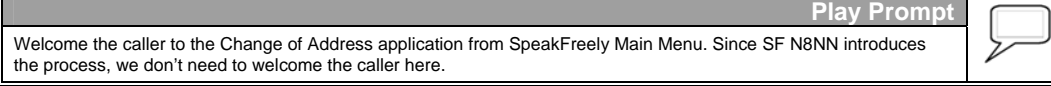

<span id="page-32-2"></span>User Interface Specification SSA\_COA-DD\_UIDesignSpec\_Global\_TVDC\_2 31 September 16 2008 33 of 61

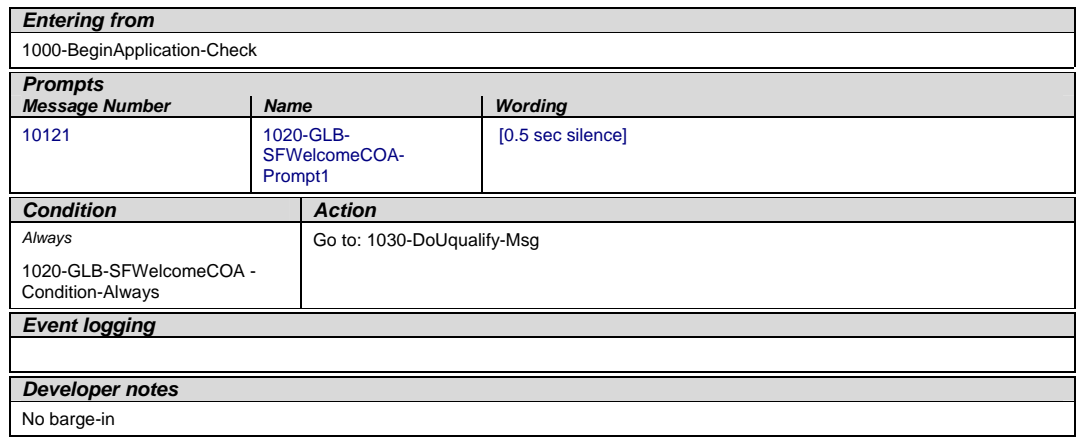

#### **1030-DoUqualify-Msg**

<span id="page-33-0"></span>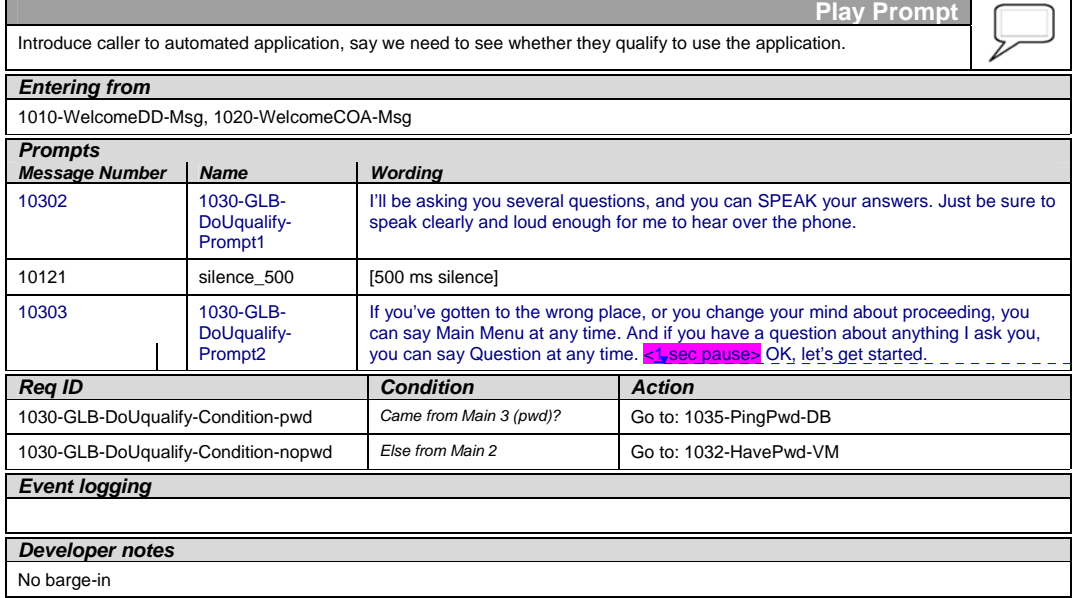

**Deleted:** 22

#### **1032-HavePwd-VM**

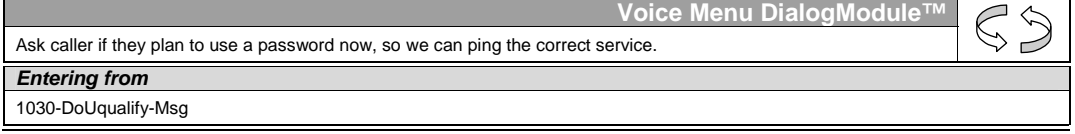

<span id="page-33-1"></span>User Interface Specification SSA\_COA-DD\_UIDesignSpec\_Global\_TVDC\_2 31 September 16 2008 34 of 61

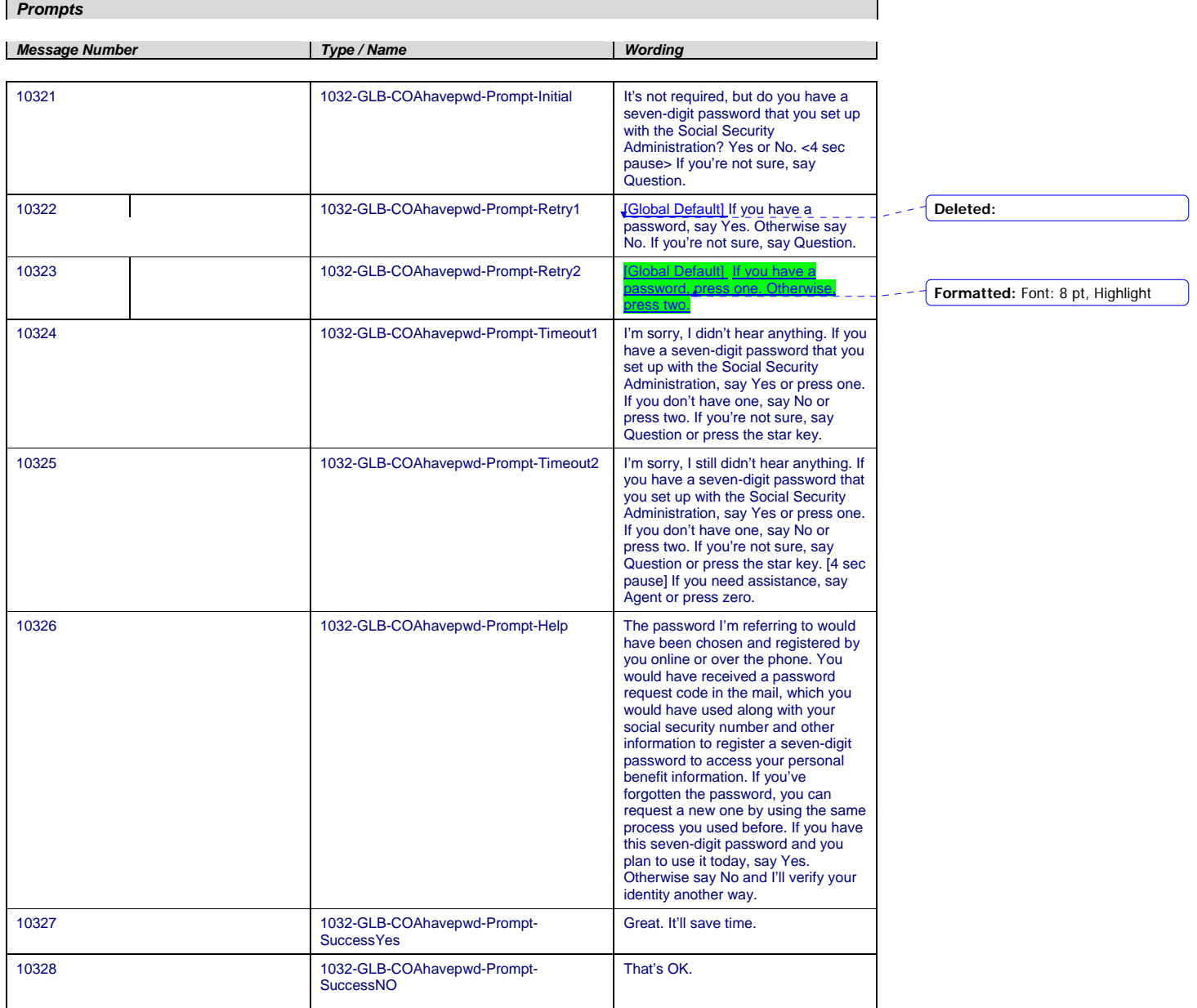

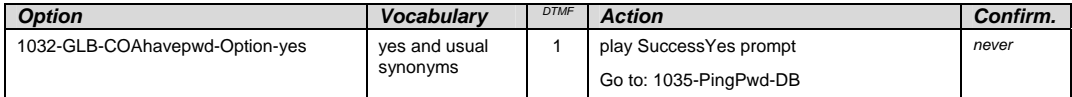

User Interface Specification SSA\_COA-DD\_UIDesignSpec\_Global\_TVDC\_2 31 September 16 2008 35 of 61

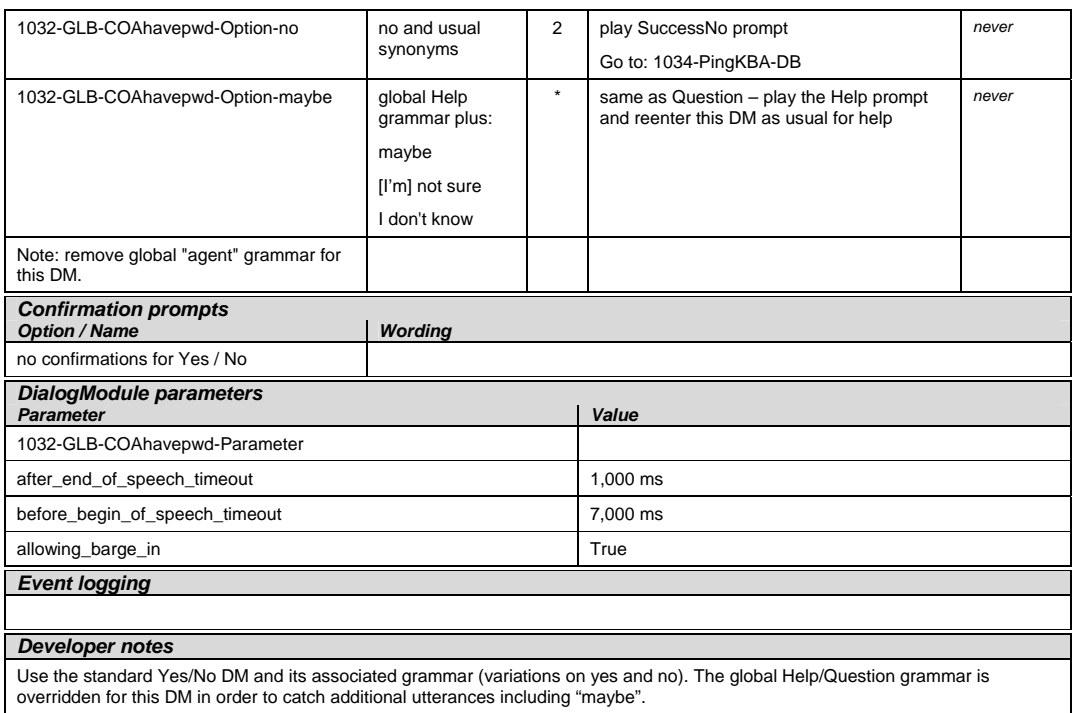

#### **1034-PingKBA-DB**

<span id="page-35-0"></span>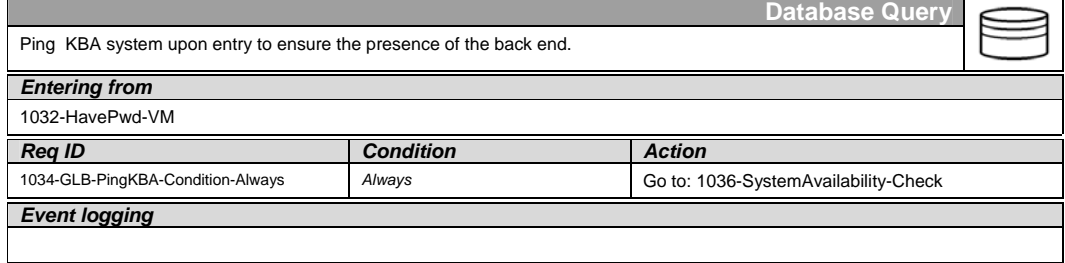

#### **1035-PingPwd-DB**

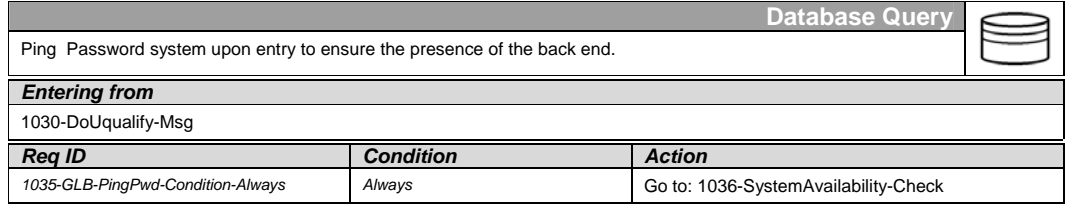

<span id="page-35-1"></span>User Interface Specification SSA\_COA-DD\_UIDesignSpec\_Global\_TVDC\_2 31 September 16 2008 36 of 61

*Event logging* 

#### **1036-SystemAvailability-Check**

<span id="page-36-0"></span>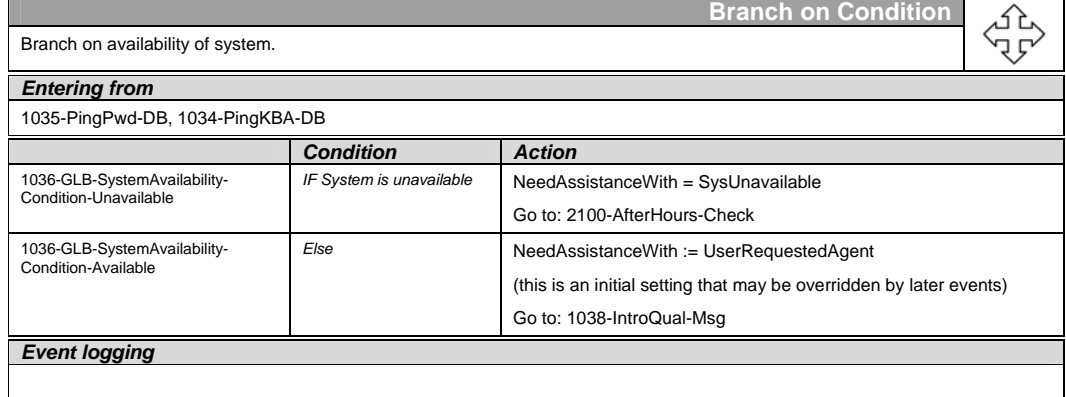

#### **1038-IntroQual-Msg**

<span id="page-36-1"></span>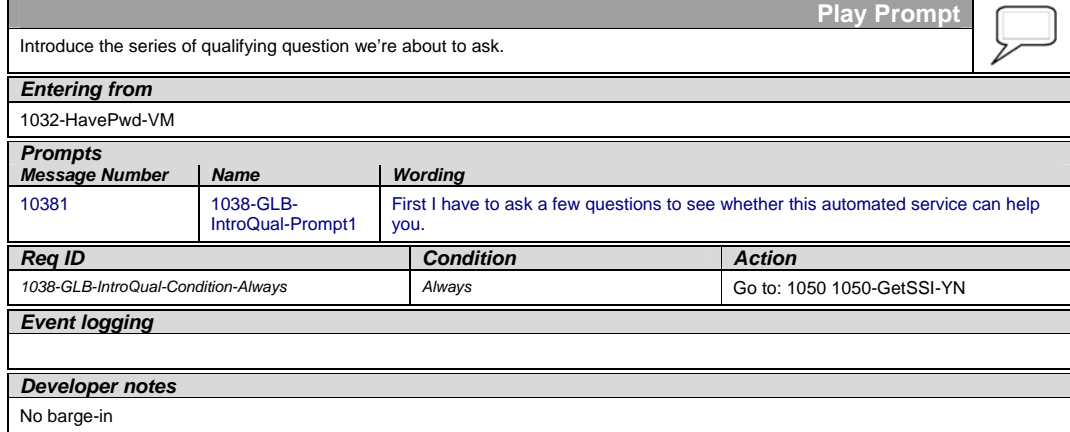

#### **1040-GetBeneNow-YN**

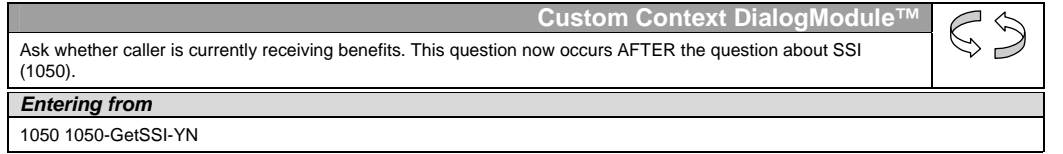

<span id="page-36-2"></span>User Interface Specification SSA\_COA-DD\_UIDesignSpec\_Global\_TVDC\_2 31 September 16 2008 37 of 61

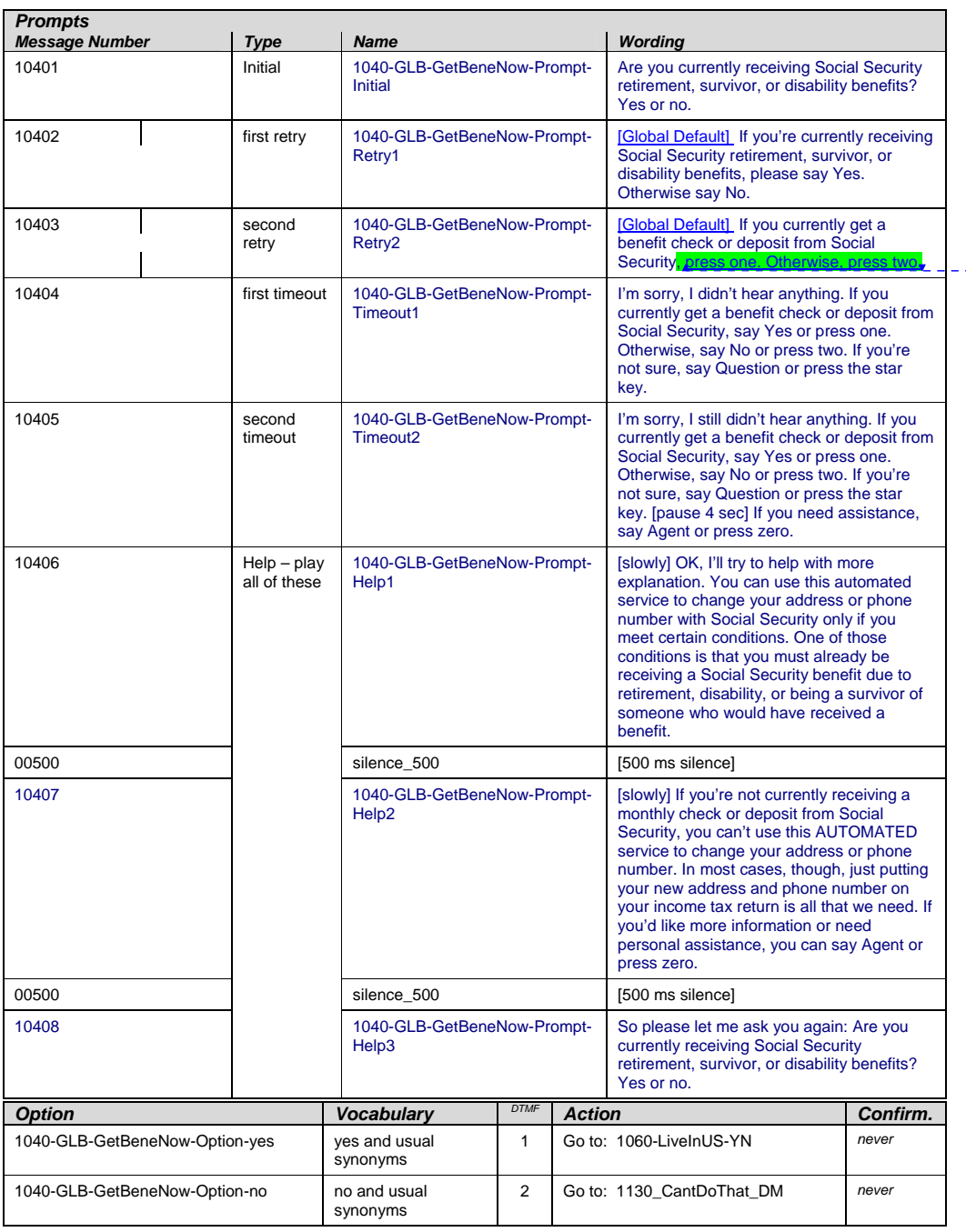

**Formatted:** Font: 8 pt, Highlight

**Deleted:** say Yes or press one. Otherwise, say No or press two. If you're not sure, say Question or press the star key.

User Interface Specification SSA\_COA-DD\_UIDesignSpec\_Global\_TVDC\_2 31 September 16 2008 38 of 61

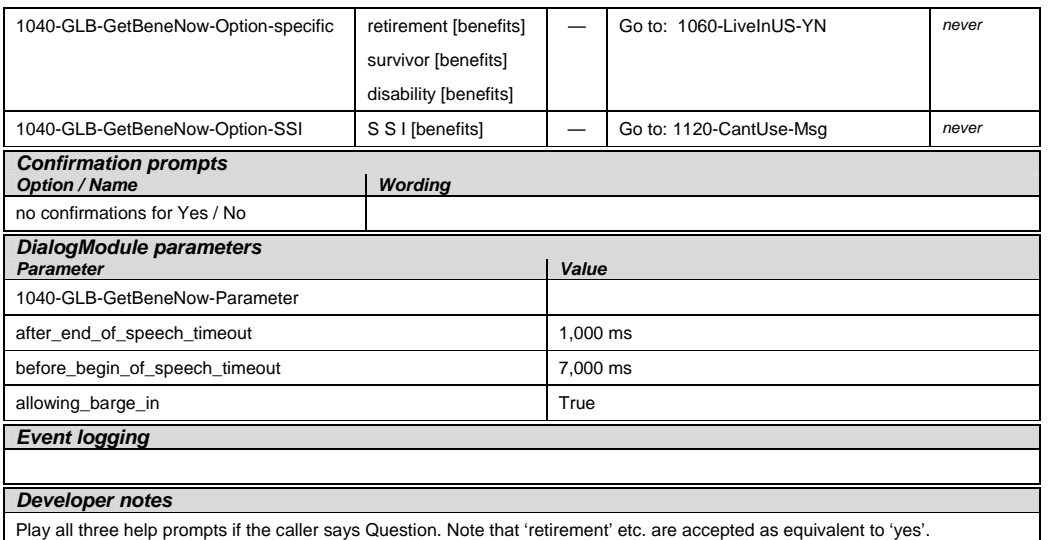

#### **1050-GetSSI-YN**

<span id="page-38-0"></span>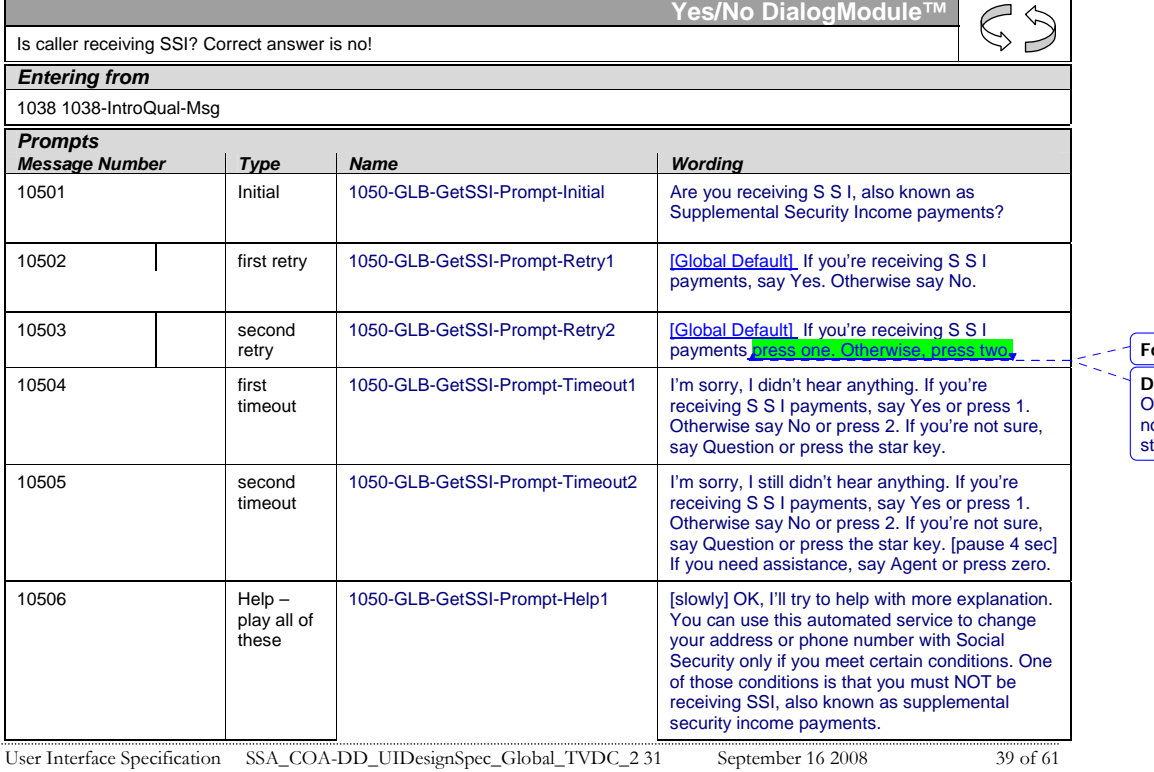

**Formatted:** Font: 8 pt, Highlight

**Deleted:** , say Yes or press 1. Otherwise say No or press 2. If you're not sure, say Question or press the tar key. $\overline{\phantom{a}}$ 

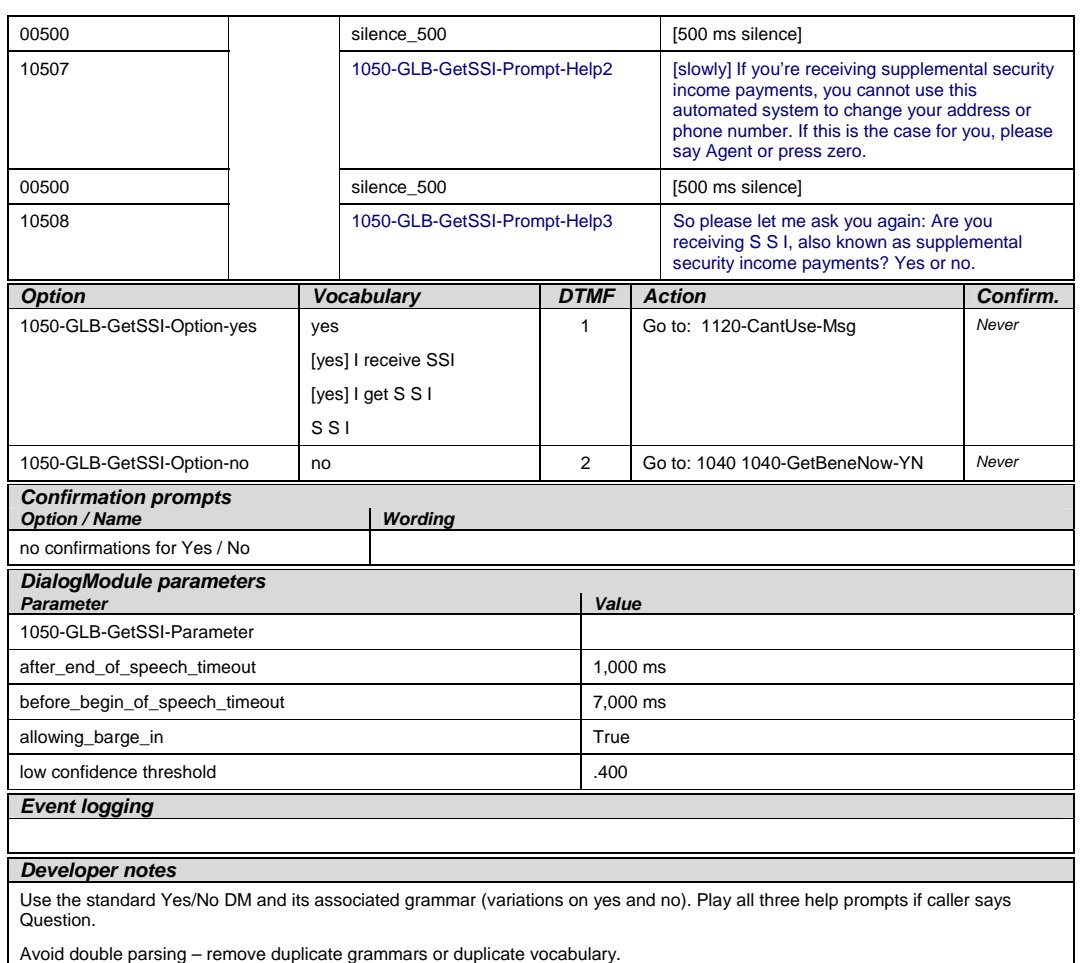

#### **1060-LiveInUS-YN**

<span id="page-39-0"></span>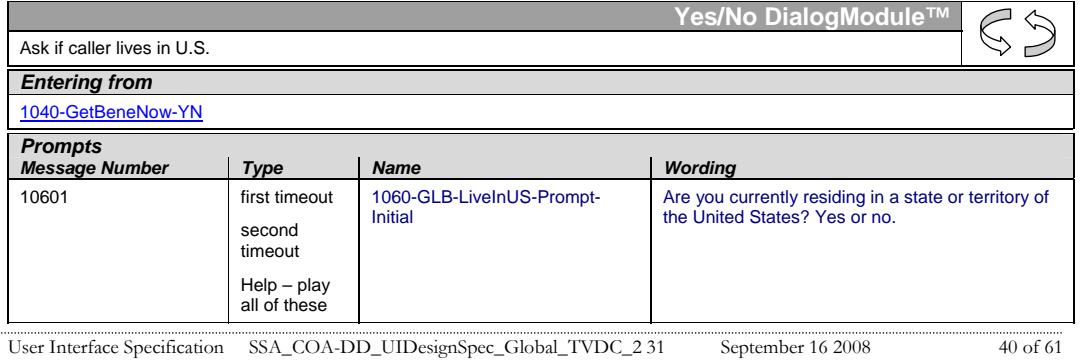

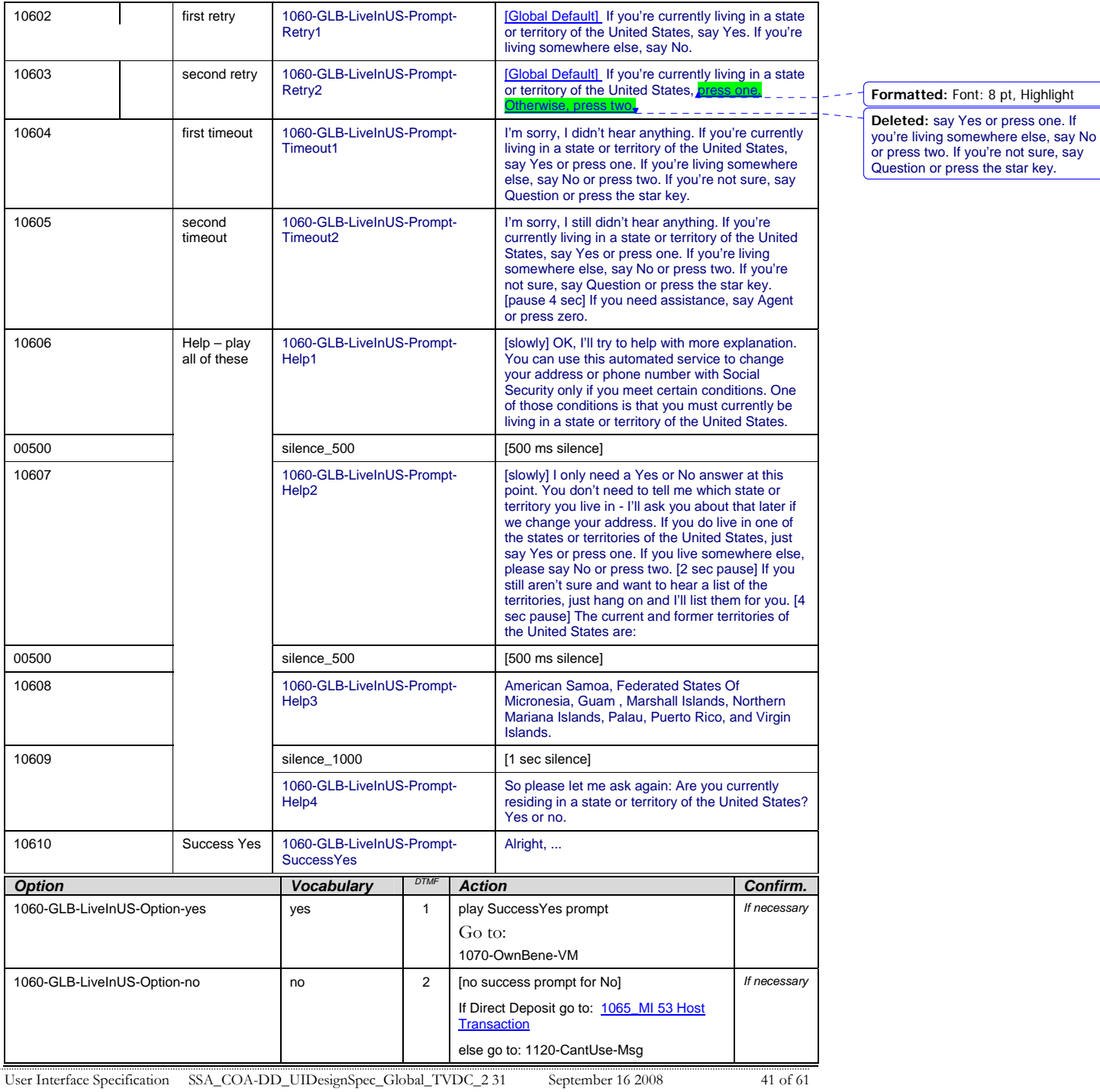

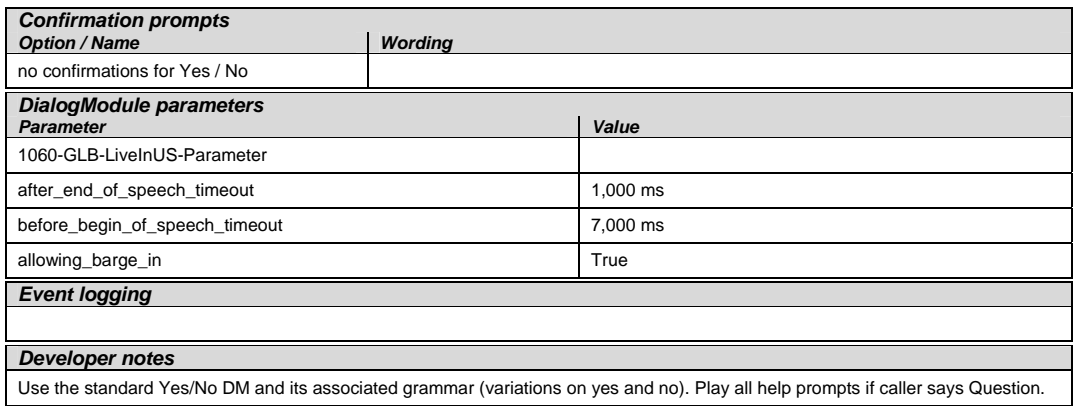

#### **1065\_MI 53 Host Transaction**

<span id="page-41-0"></span>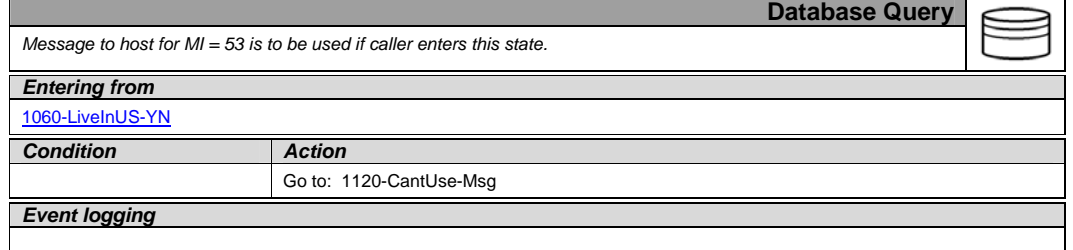

#### **1070-OwnBene-VM**

<span id="page-41-1"></span>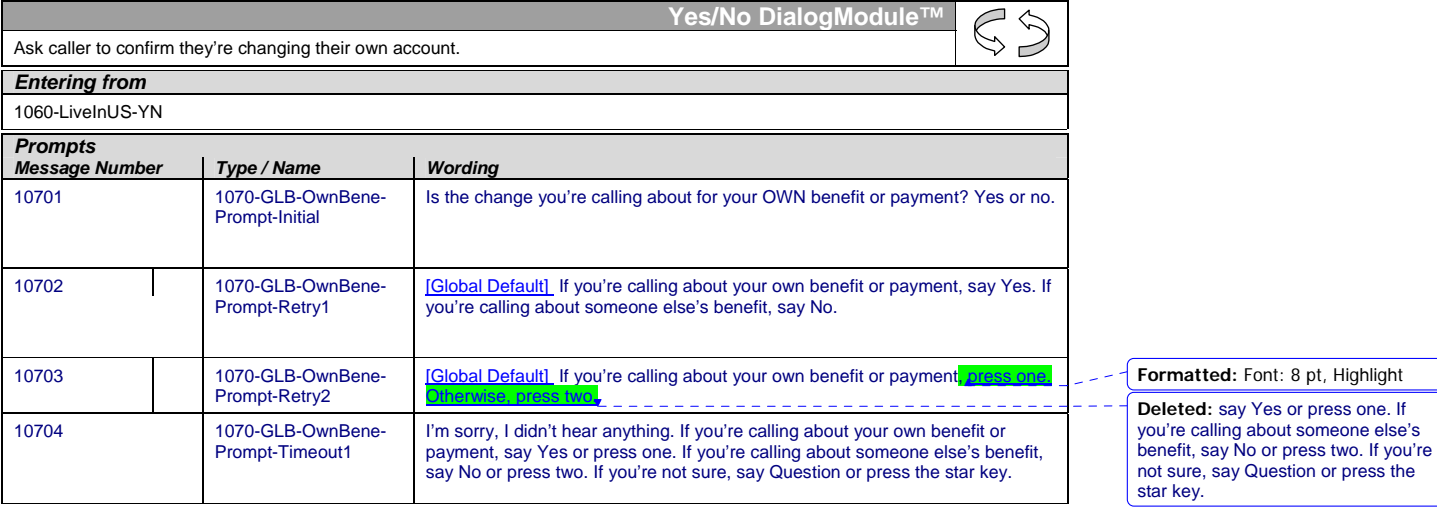

User Interface Specification SSA\_COA-DD\_UIDesignSpec\_Global\_TVDC\_2 31 September 16 2008 42 of 61

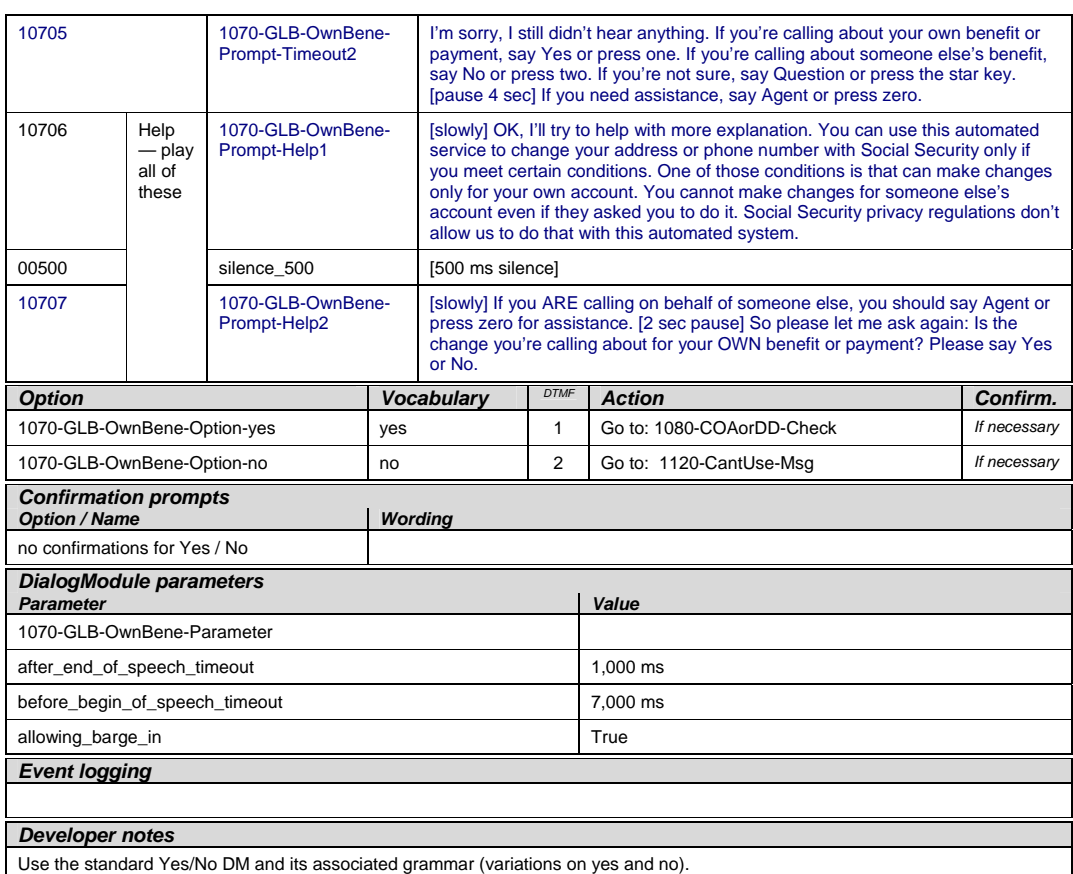

#### **1080-COAorDD-Check**

<span id="page-42-0"></span>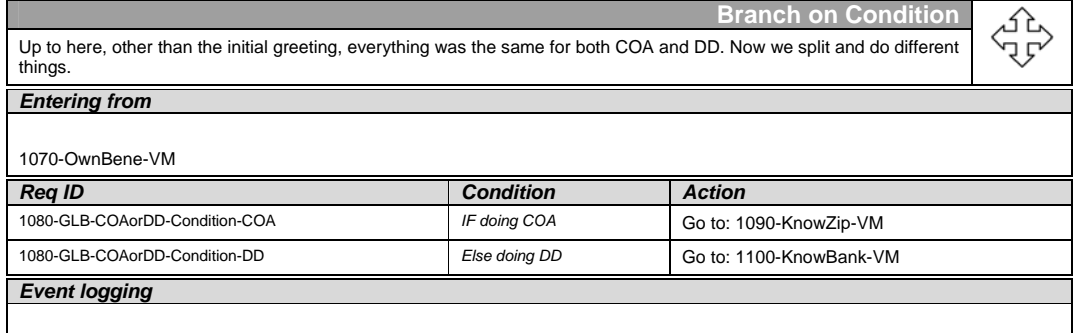

User Interface Specification SSA\_COA-DD\_UIDesignSpec\_Global\_TVDC\_2 31 September 16 2008 43 of 61

#### **1090-KnowZip-VM**

<span id="page-43-0"></span>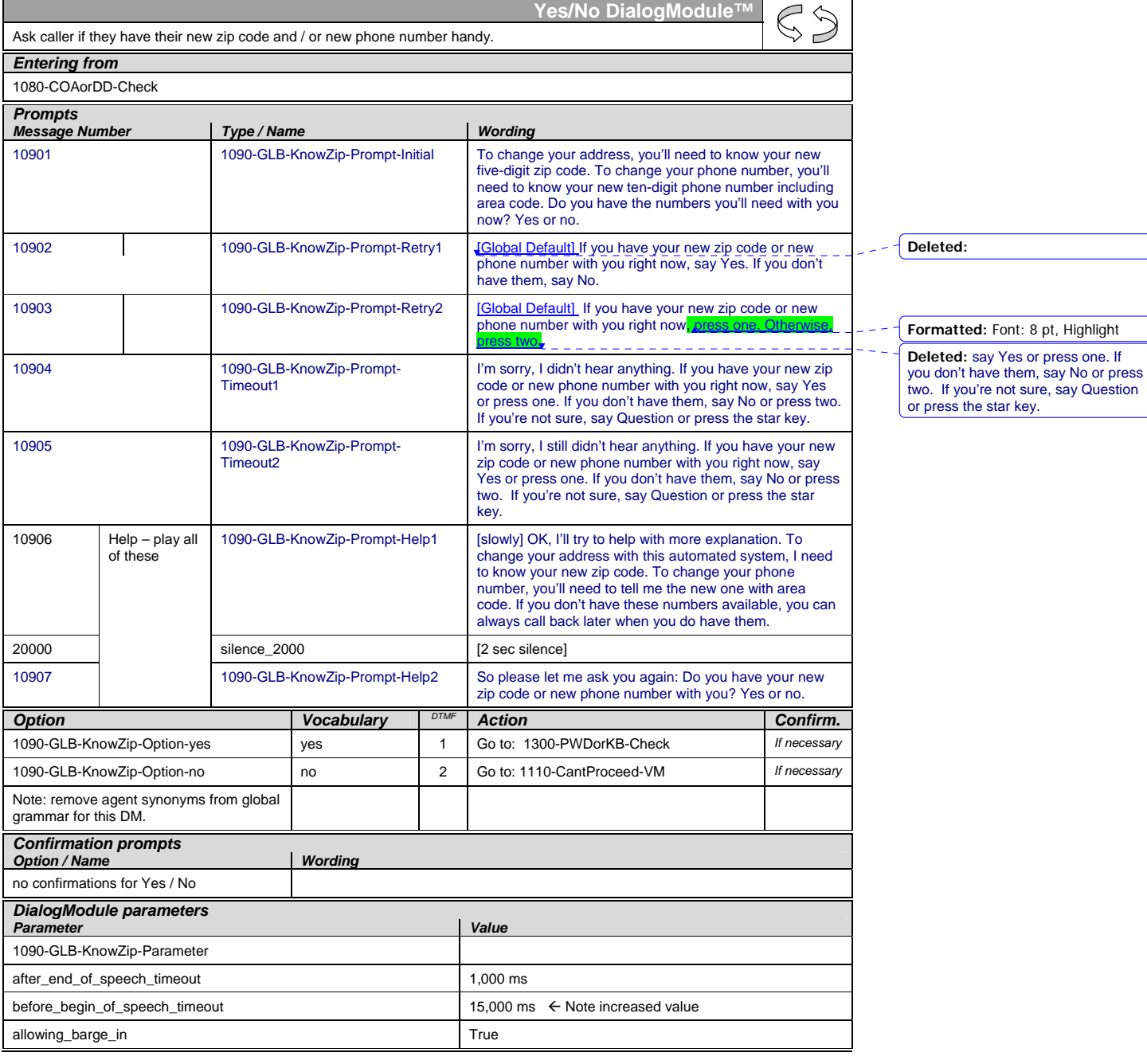

User Interface Specification SSA\_COA-DD\_UIDesignSpec\_Global\_TVDC\_2 31 September 16 2008 44 of 61

*Event logging* 

*Developer notes* 

Use the standard Yes/No DM and its associated grammar (variations on yes and no).

#### **1100-KnowBank-VM**

<span id="page-44-0"></span>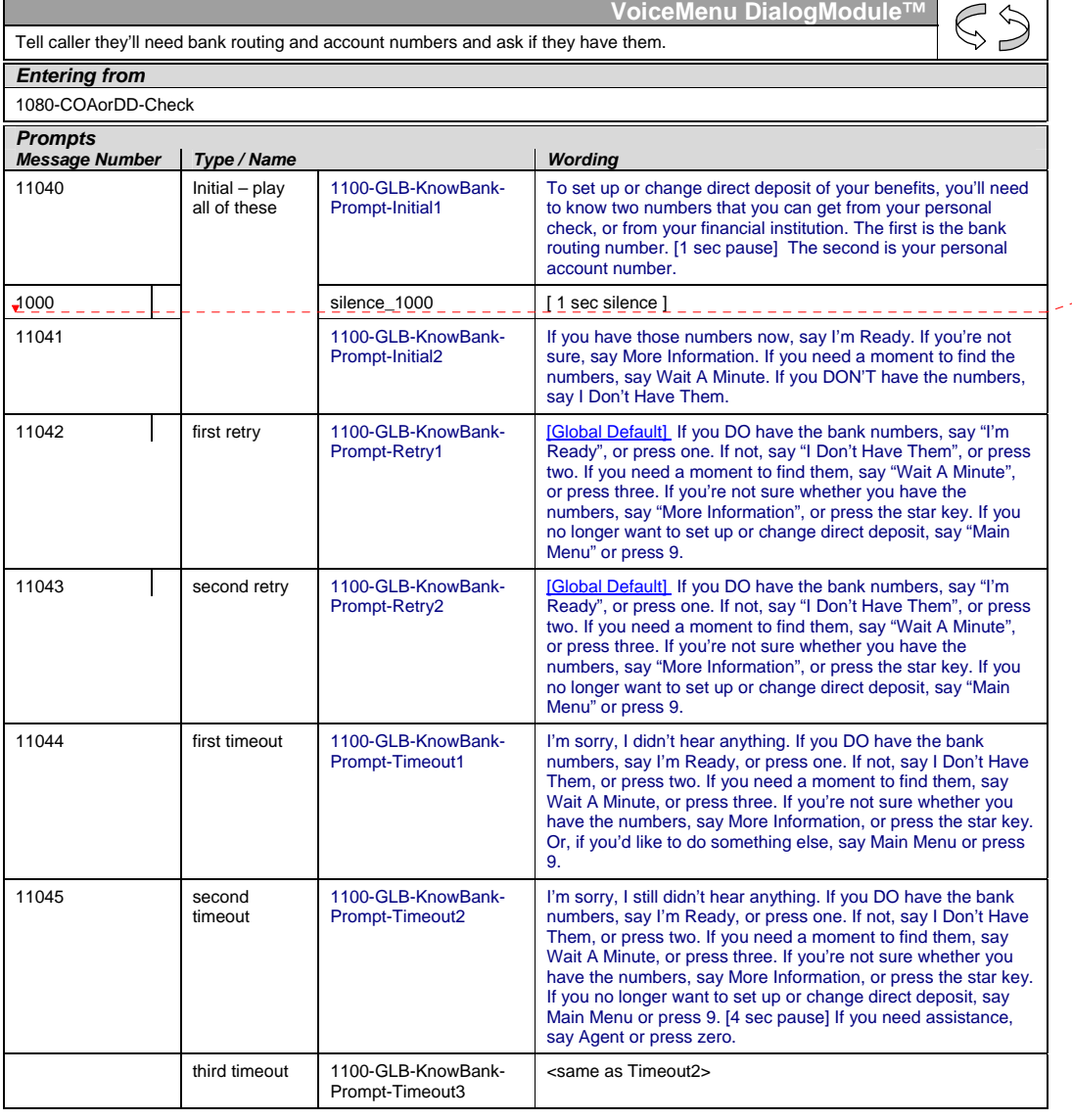

User Interface Specification SSA\_COA-DD\_UIDesignSpec\_Global\_TVDC\_2 31 September 16 2008 45 of 61

Verizon Business Confidential & Proprietary.<br>This documentation is extremely sensitive; please limit distribution. No part of this document may be<br>photocopied, disclosed, or otherwise provided to third parties without the

**Deleted:** 0

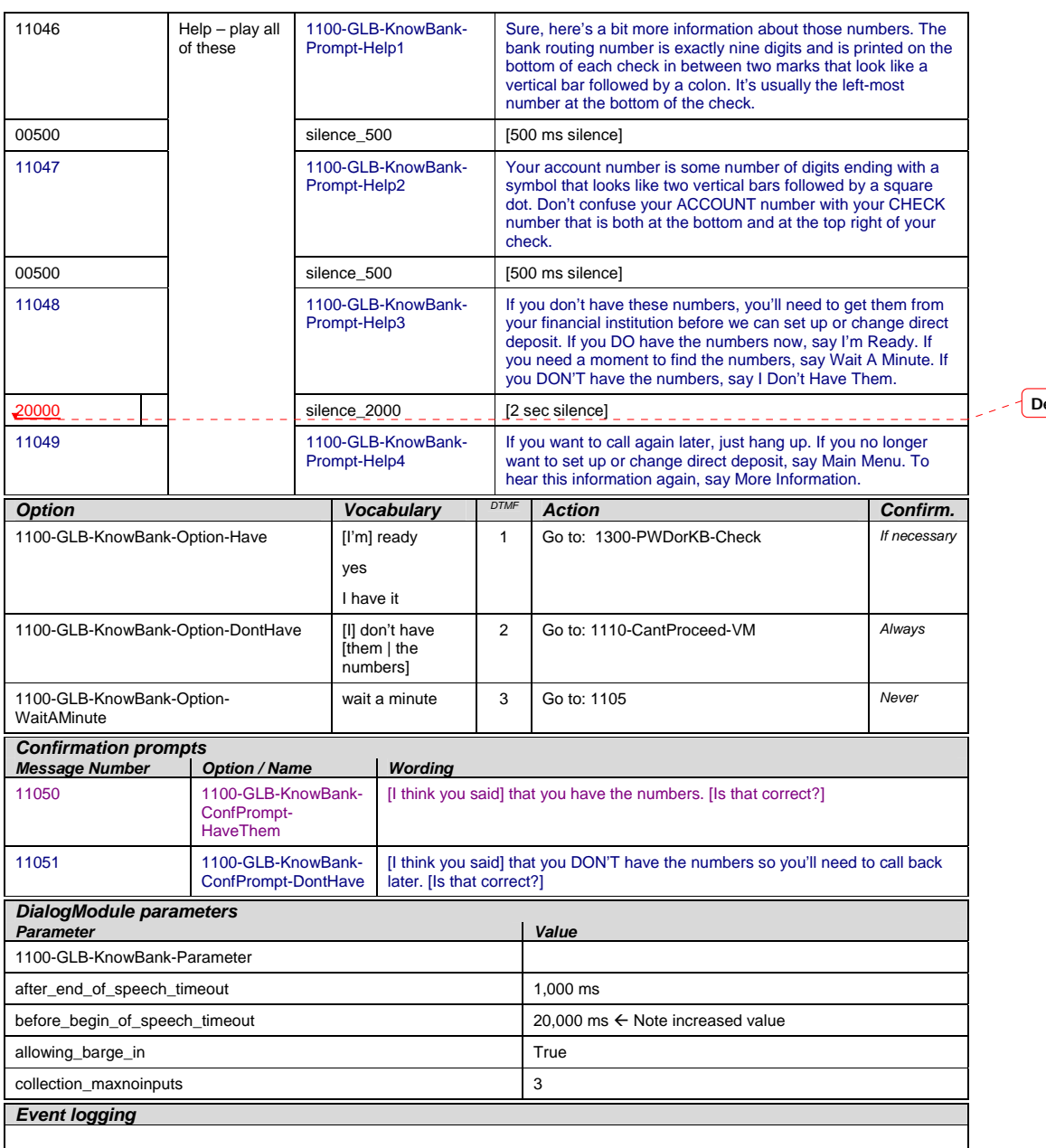

**Deleted:** 00500

User Interface Specification SSA\_COA-DD\_UIDesignSpec\_Global\_TVDC\_2 31 September 16 2008 46 of 61

#### *Developer notes*

Note the extra long timeout value in case caller needs to fumble around to find the numbers. Also the number of timeouts allowed is increased. And if that isn't enough, there's also a Wait A Minute feature.

set SWI\_scoreDelta to +200 to increase bias towards utterance, -200 to decrease (down-weight) bias towards utterance in grammar e.g. <item><tag>AGENT='agent'; SWI\_scoreDelta=-200</tag>agent</item>

Add one-step correction to confirmation grammar for this DM "no, I have (them | the numbers)" Route the same as "I'm ready".

#### **1105-SayReady-VM**

<span id="page-46-0"></span>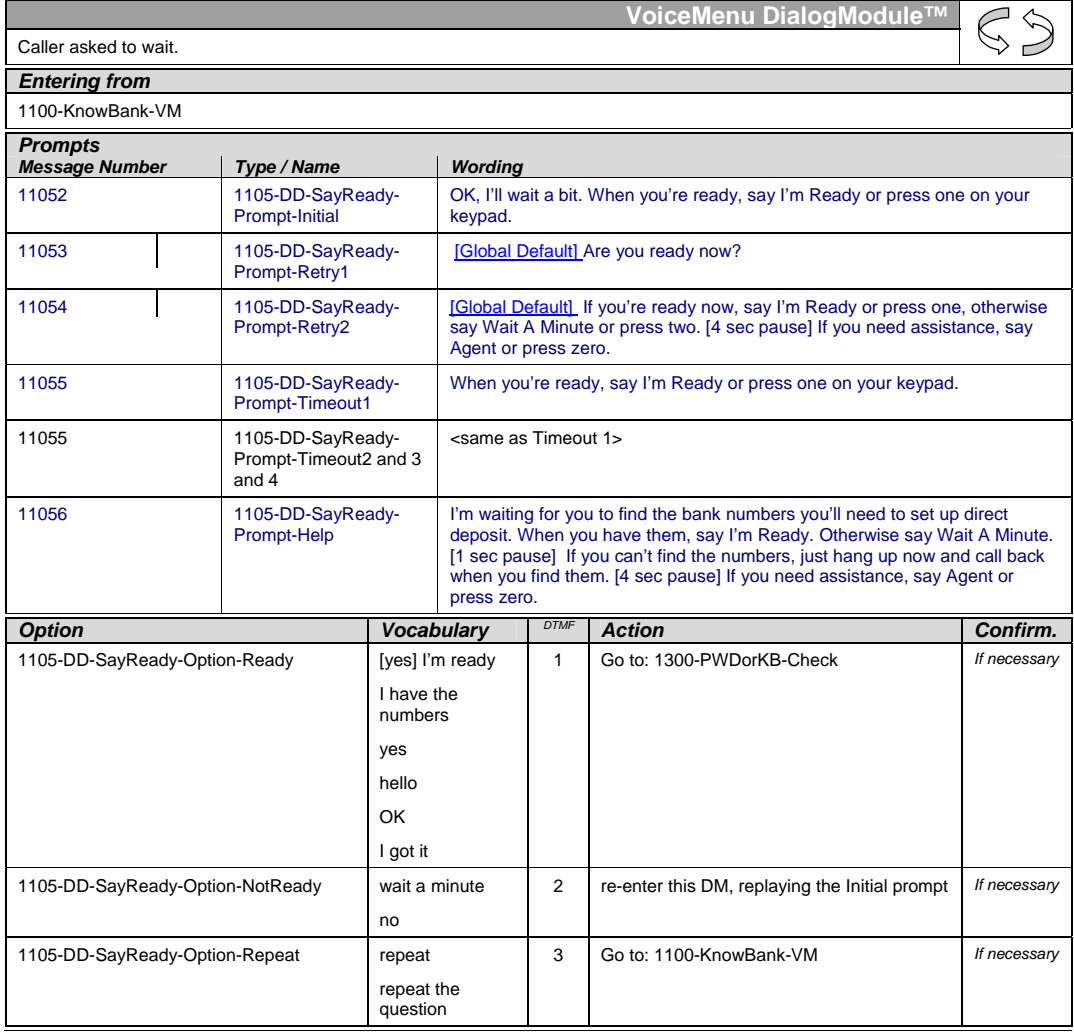

User Interface Specification SSA\_COA-DD\_UIDesignSpec\_Global\_TVDC\_2 31 September 16 2008 47 of 61

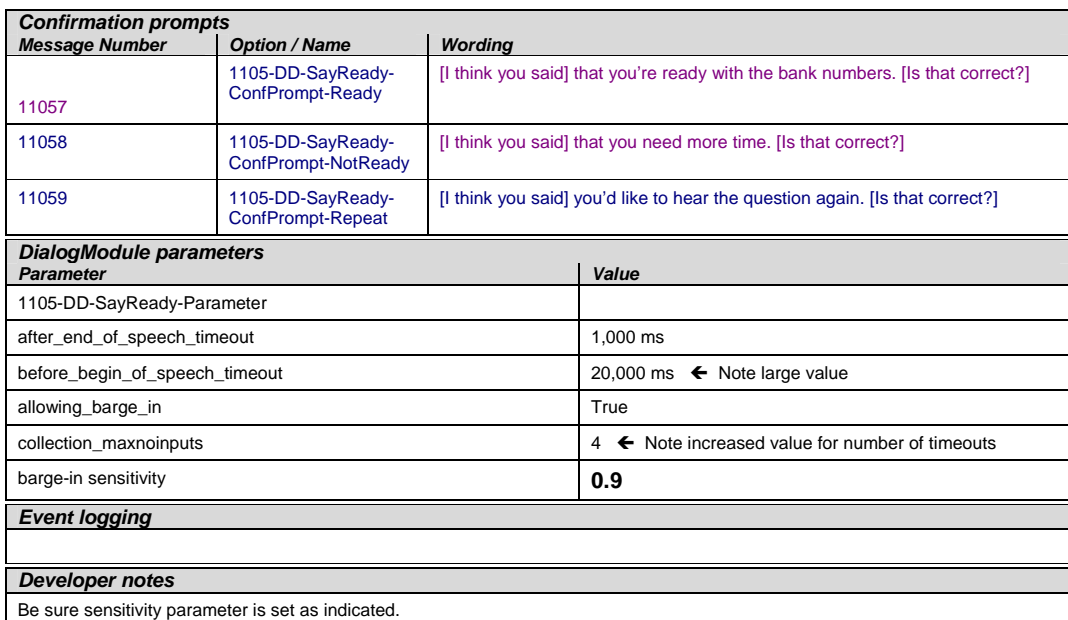

#### **1110-CantProceed-VM**

**VoiceMenu DialogModule™**  $\mathbb{S}$ The caller said they don't have the required numbers (zip or bank info), so tell them we can't proceed and offer the<br>usual options. Note this is different from not being qualified to use the application. The caller is allo

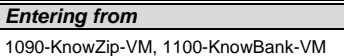

<span id="page-47-0"></span>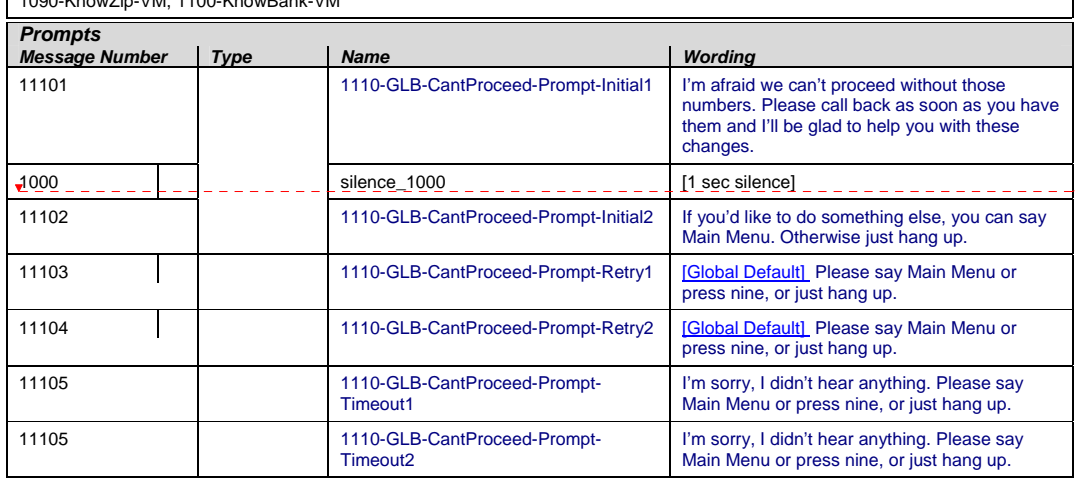

User Interface Specification SSA\_COA-DD\_UIDesignSpec\_Global\_TVDC\_2 31 September 16 2008 48 of 61

Verizon Business Confidential & Proprietary.<br>This documentation is extremely sensitive; please limit distribution. No part of this document may be<br>photocopied, disclosed, or otherwise provided to third parties without the

**Deleted:** 0

 $\mathcal{L}$ 

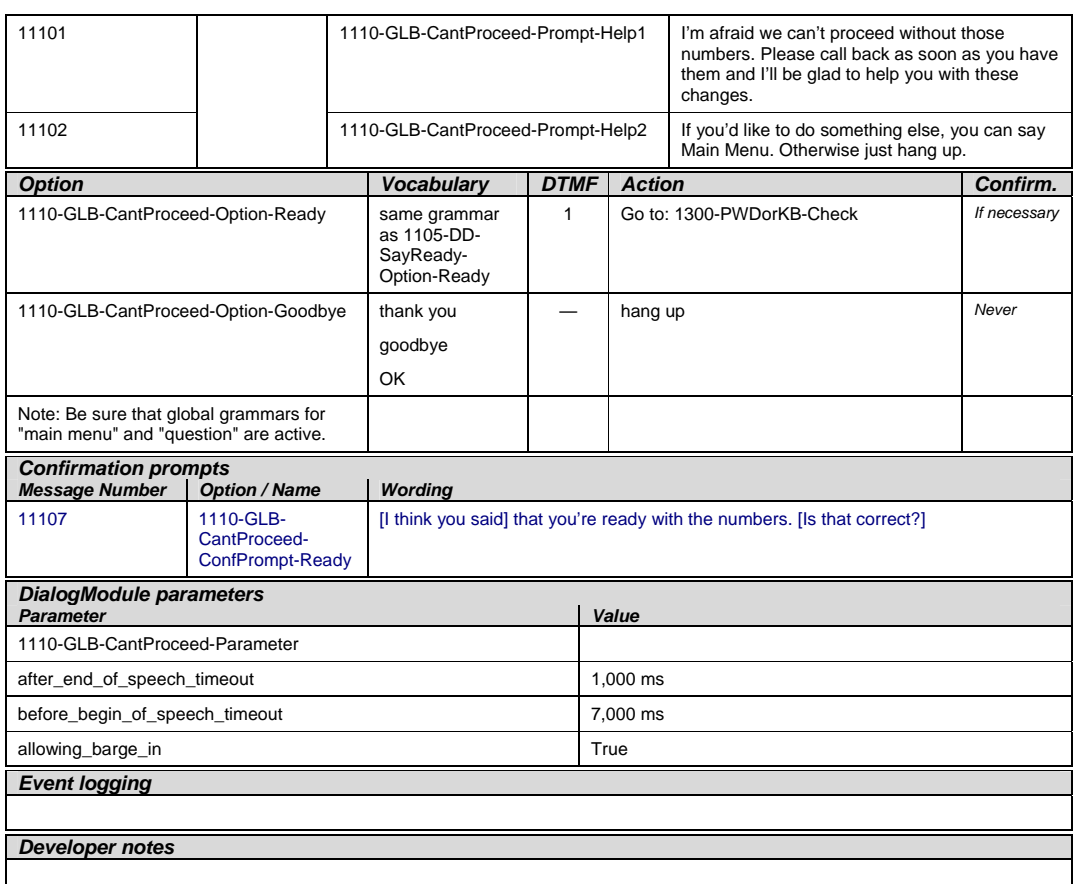

#### **1120-CantUse-Msg**

<span id="page-48-0"></span>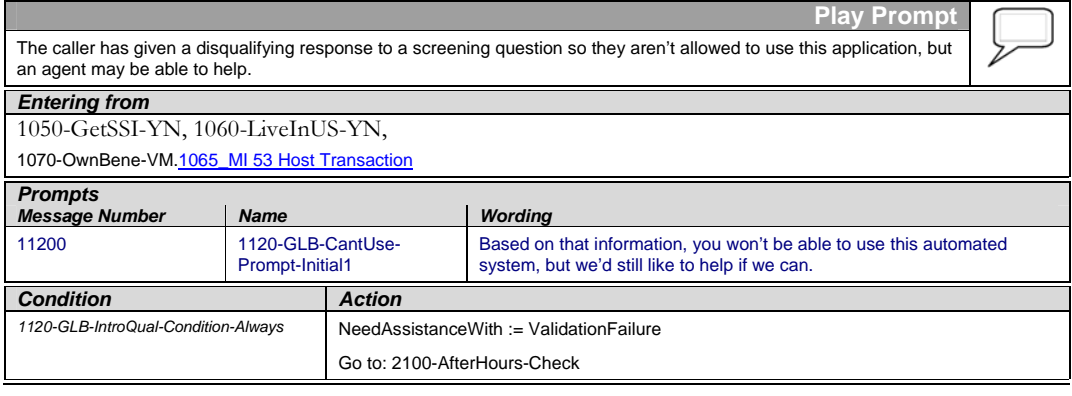

User Interface Specification SSA\_COA-DD\_UIDesignSpec\_Global\_TVDC\_2 31 September 16 2008 49 of 61

#### *Event logging*

*Developer notes* 

No barge-in

#### **1130\_CantDoThat\_DM**

<span id="page-49-0"></span>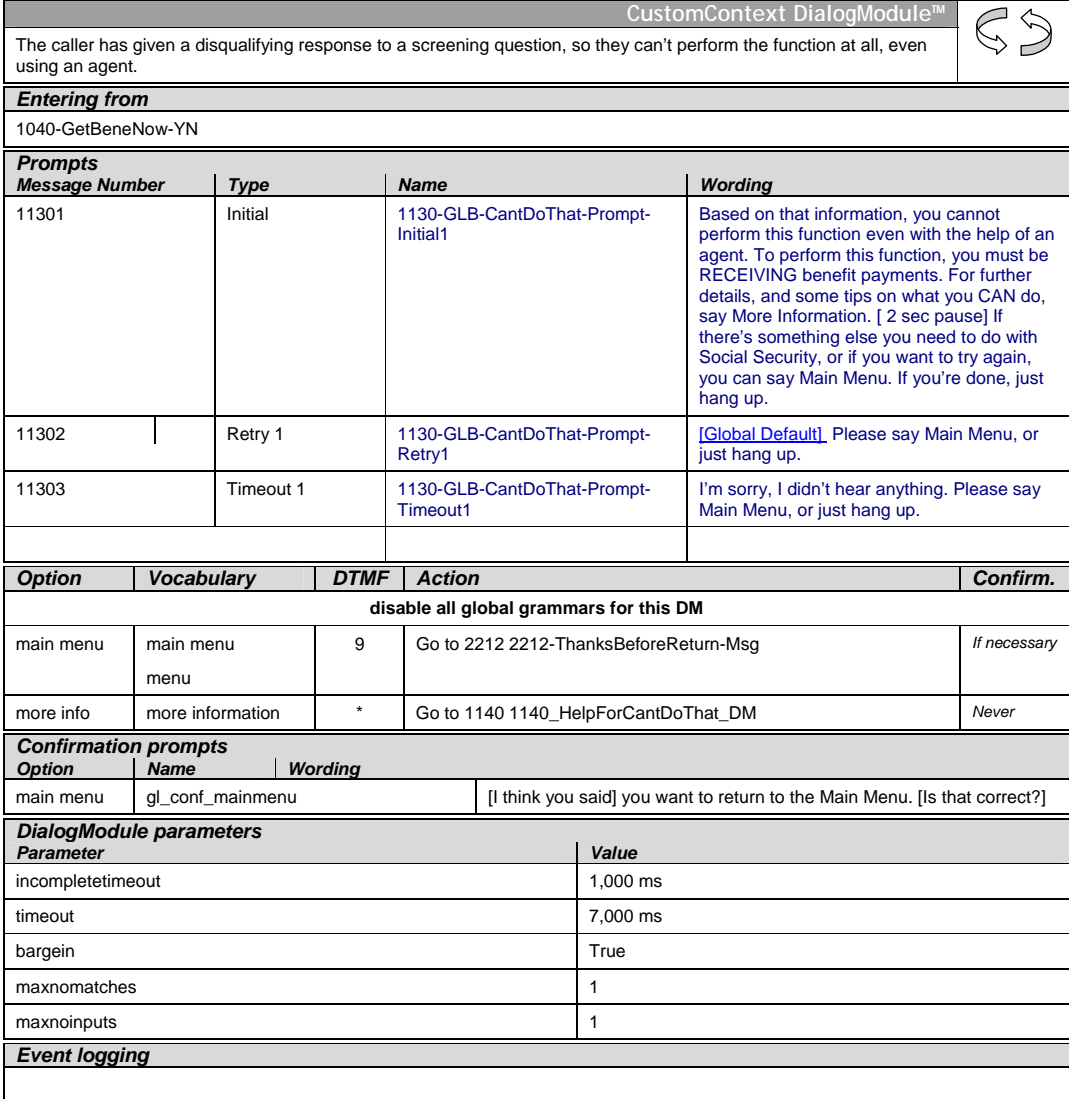

User Interface Specification SSA\_COA-DD\_UIDesignSpec\_Global\_TVDC\_2 31 September 16 2008 50 of 61

*Developer notes* 

#### **1140\_HelpForCantDoThat\_DM**

<span id="page-50-0"></span>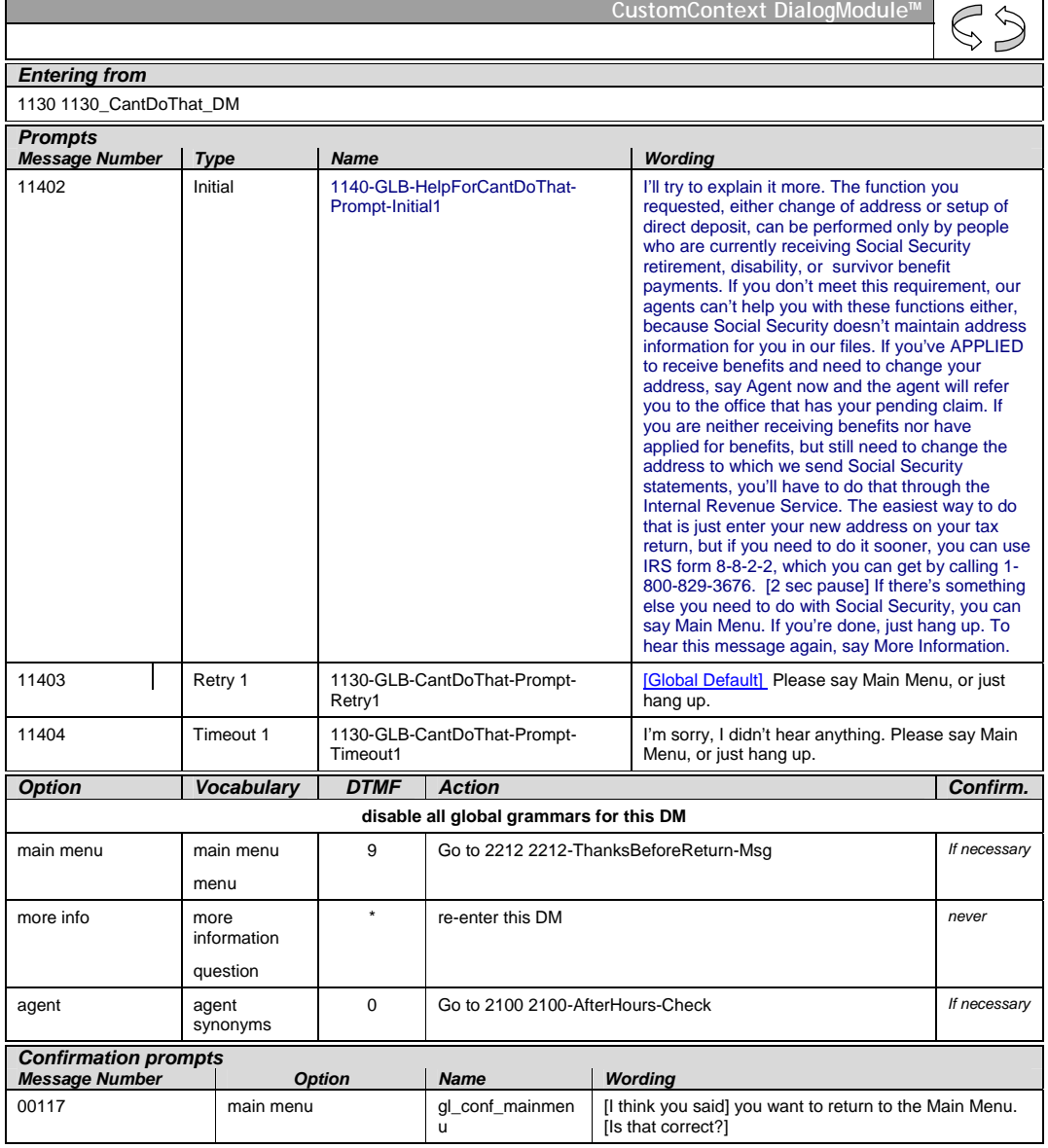

User Interface Specification SSA\_COA-DD\_UIDesignSpec\_Global\_TVDC\_2 31 September 16 2008 51 of 61

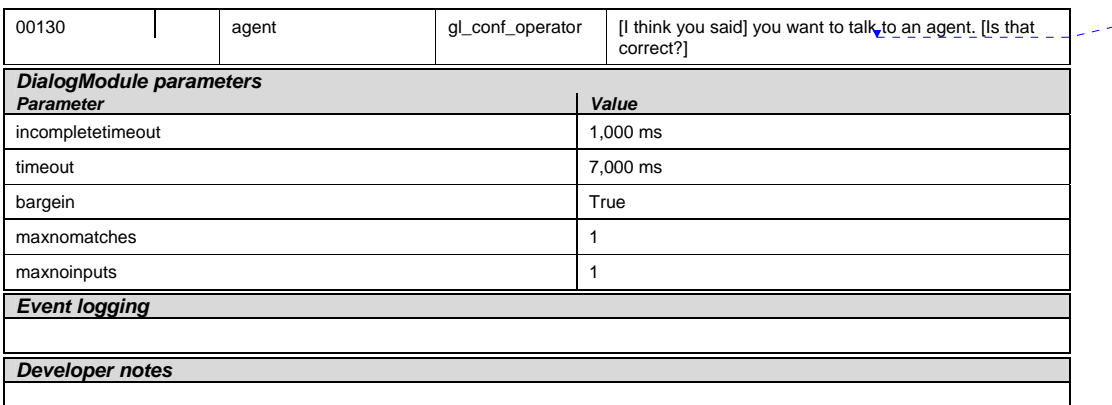

#### **1300-PWDorKB-Check**

<span id="page-51-0"></span>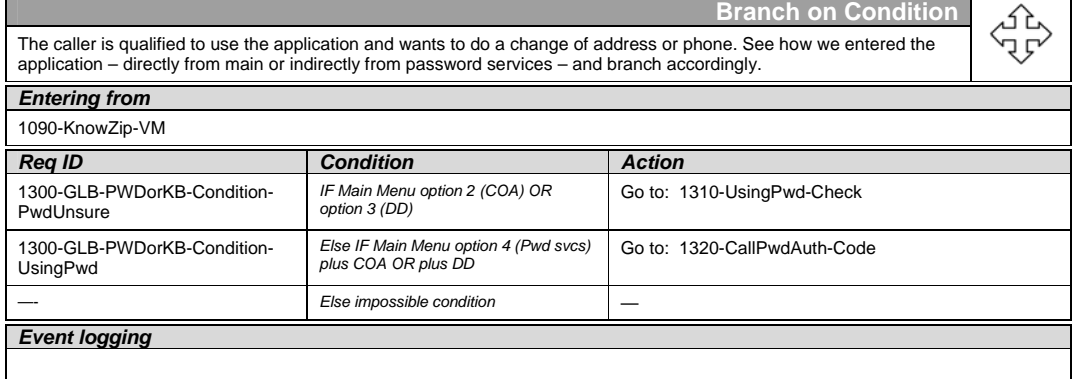

### **1310-UsingPwd-Check**

<span id="page-51-1"></span>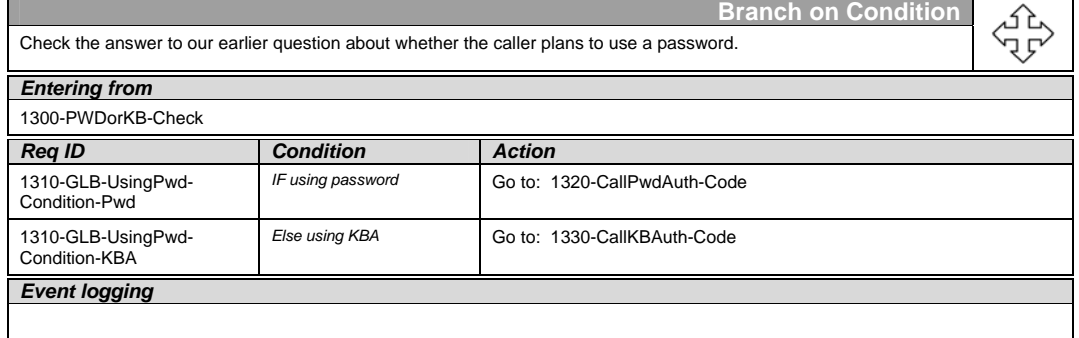

User Interface Specification SSA\_COA-DD\_UIDesignSpec\_Global\_TVDC\_2 31 September 16 2008 52 of 61

#### <span id="page-52-0"></span>**1320-CallPwdAuth-Code**

Entered from [1300-PWDorKB-Check](#page-51-0), [1032-HavePwd-VM](#page-33-1) **Call PwdAuth**  no parameters expect return code of Success or Failure **Go to:** [1340-authstatus-Check](#page-52-2) Event Logging: <to be specified>

#### <span id="page-52-1"></span>**1330-CallKBAuth-Code**

Entered from [1310-UsingPwd-Check](#page-51-1) **Call KBAuth**  no parameters expect return code of Success or Failure **Go to:** [1340-authstatus-Check](#page-52-2) Event Logging: <to be specified>

#### **1340-authstatus-Check**

<span id="page-52-2"></span>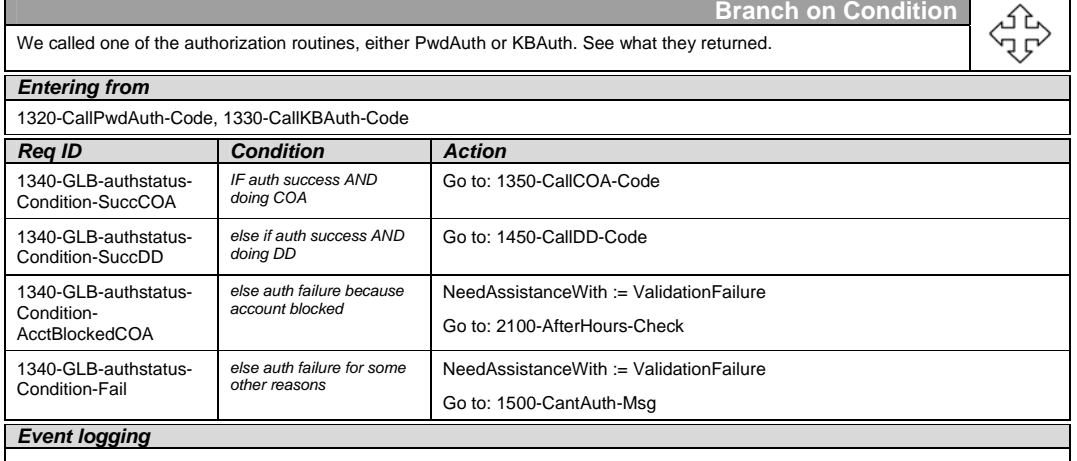

#### **1350-CallCOA-Code**

Entered from [1340-authstatus-Check](#page-52-2)  **Call COA**  no parameters expect return code of Success or Failure **Go to:** [1360-checkstatus-Check](#page-53-0) Event Logging: <to be specified>

<span id="page-52-3"></span>User Interface Specification SSA\_COA-DD\_UIDesignSpec\_Global\_TVDC\_2 31 September 16 2008 53 of 61

#### **1360-checkstatus-Check**

<span id="page-53-0"></span>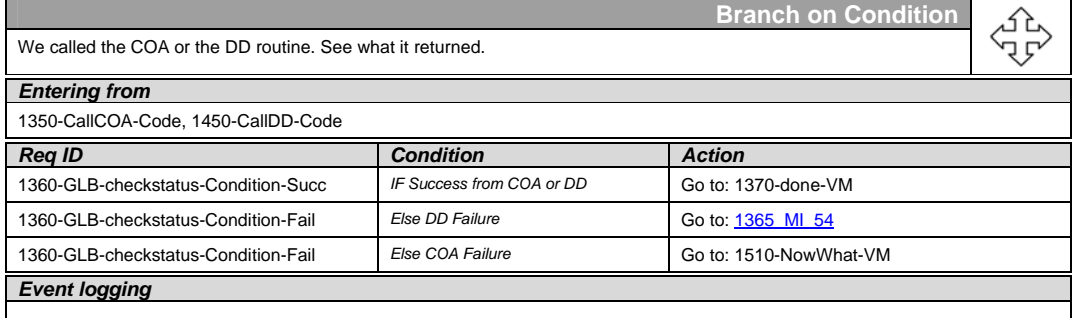

#### **1365 MI 54 Host Transaction**

<span id="page-53-1"></span>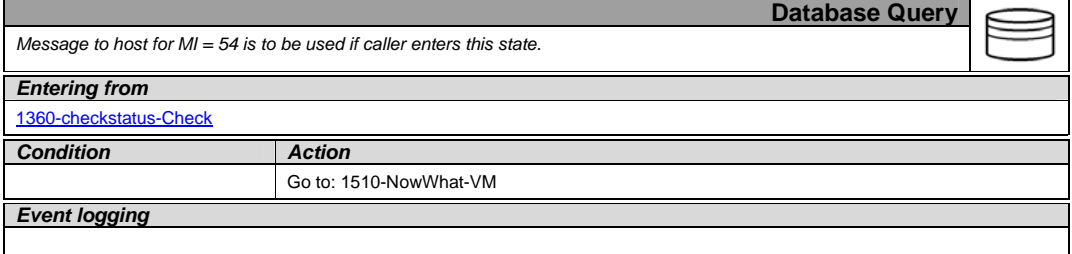

#### **1370-done-VM**

<span id="page-53-2"></span>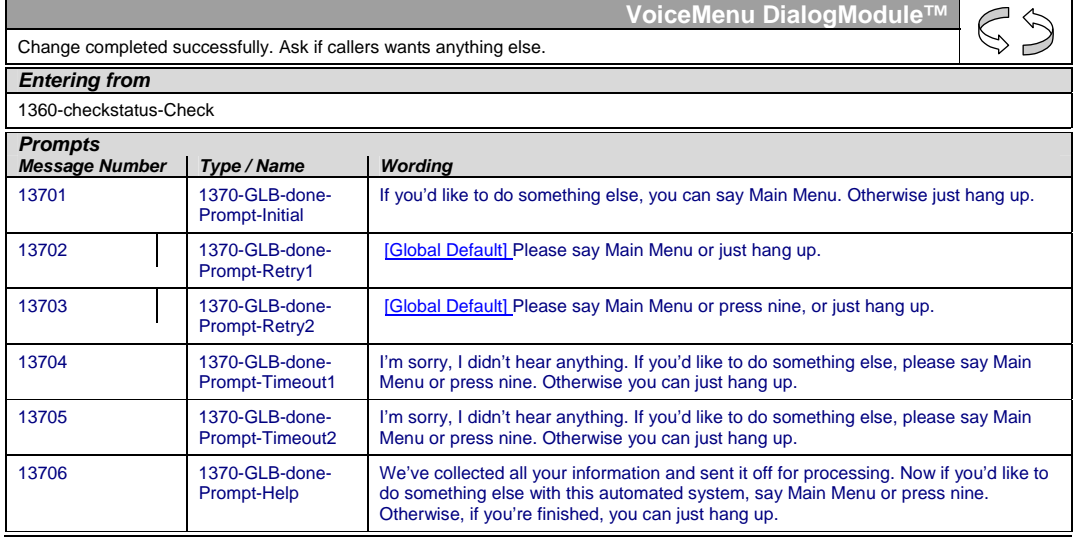

User Interface Specification SSA\_COA-DD\_UIDesignSpec\_Global\_TVDC\_2 31 September 16 2008 54 of 61

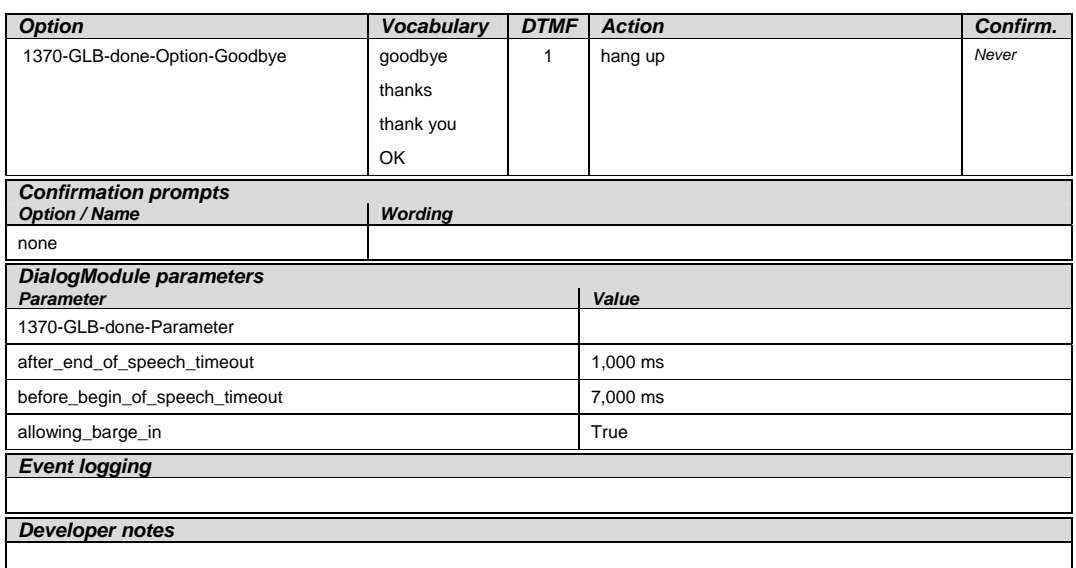

#### **1450-CallDD-Code**

Entered from [1340-authstatus-Check](#page-52-2)  **Call DD**  no parameters expect return code of Success or Failure **Go to:** [1360-checkstatus-Check](#page-53-0) Event Logging: <to be specified>

#### <span id="page-54-0"></span>**1500-CantAuth-Msg**

<span id="page-54-1"></span>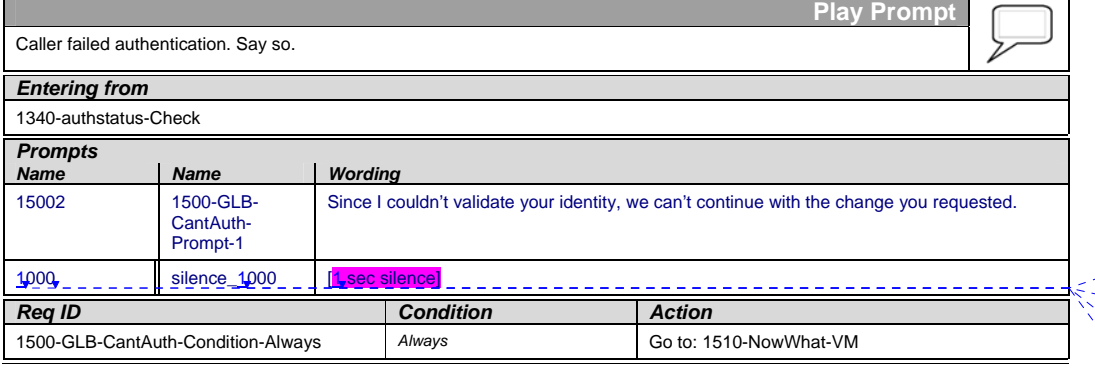

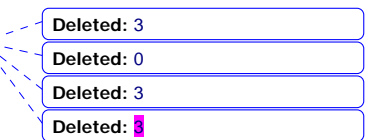

User Interface Specification SSA\_COA-DD\_UIDesignSpec\_Global\_TVDC\_2 31 September 16 2008 55 of 61

#### *Event logging*

*Developer notes* 

No barge-in  $\leftarrow$  Check this setting!

#### **1510-NowWhat-VM**

<span id="page-55-0"></span>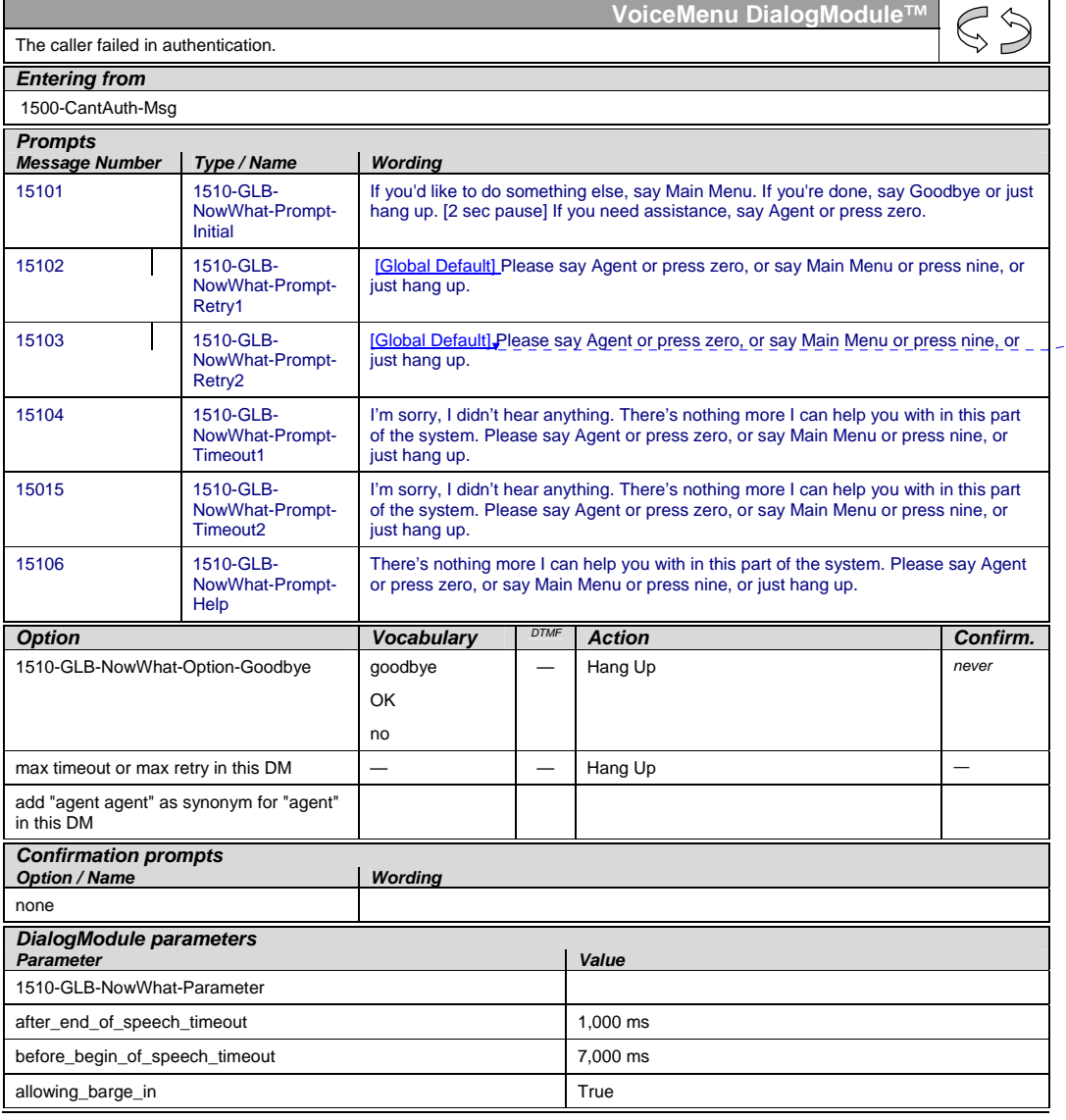

User Interface Specification SSA\_COA-DD\_UIDesignSpec\_Global\_TVDC\_2 31 September 16 2008 56 of 61

**Deleted:** 

Ü,

*Event logging* 

*Developer notes* 

Before entry to this DM, discard any speech input that was received.

#### **2010-DMfailure-Msg**

<span id="page-56-0"></span>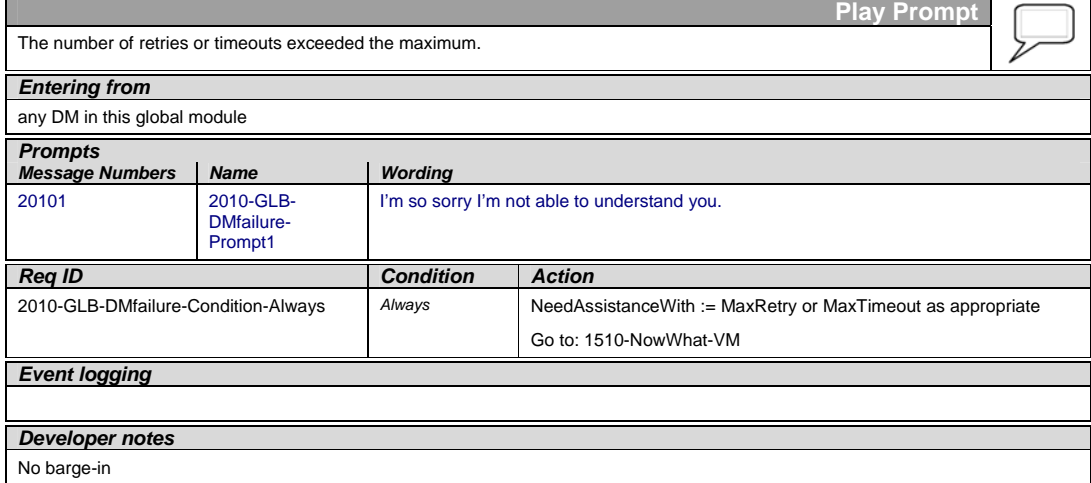

#### **2100-AfterHours-Check**

<span id="page-56-1"></span>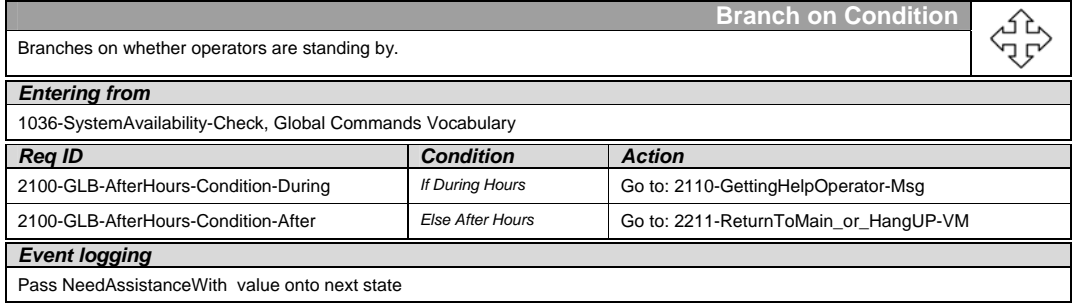

#### **2101-ErrorAfterHours-Check**

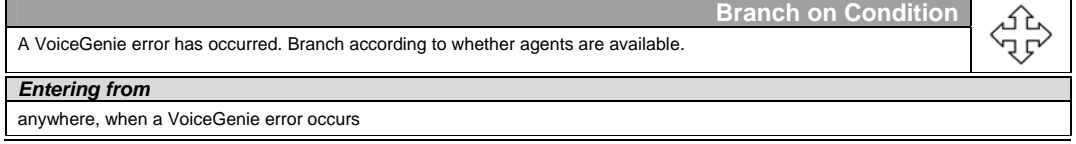

<span id="page-56-2"></span>User Interface Specification SSA\_COA-DD\_UIDesignSpec\_Global\_TVDC\_2 31 September 16 2008 57 of 61

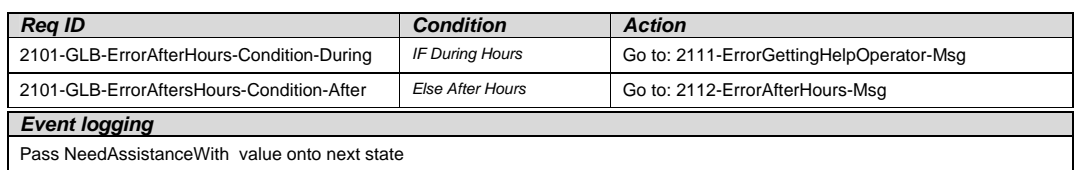

#### **2110-GettingHelpOperator-Msg**

<span id="page-57-0"></span>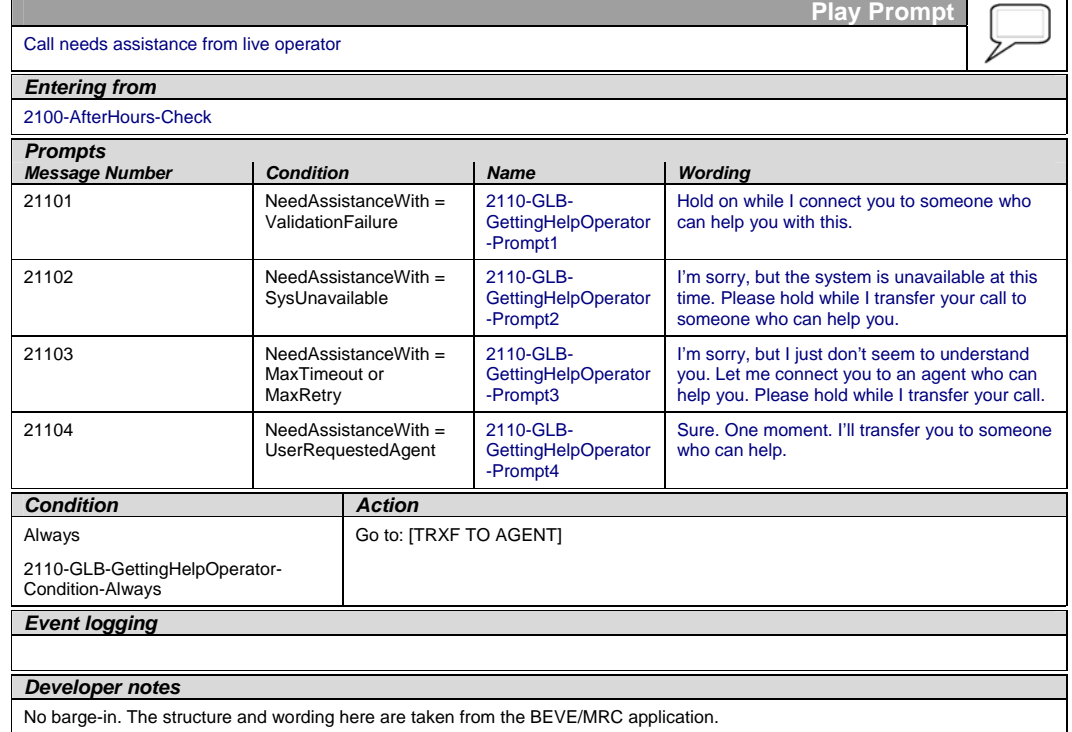

#### **2111-ErrorGettingHelpOperator-Msg**

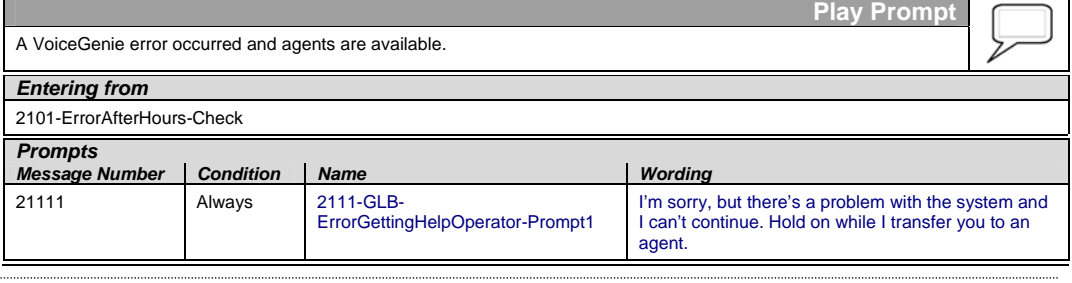

<span id="page-57-1"></span>User Interface Specification SSA\_COA-DD\_UIDesignSpec\_Global\_TVDC\_2 31 September 16 2008 58 of 61

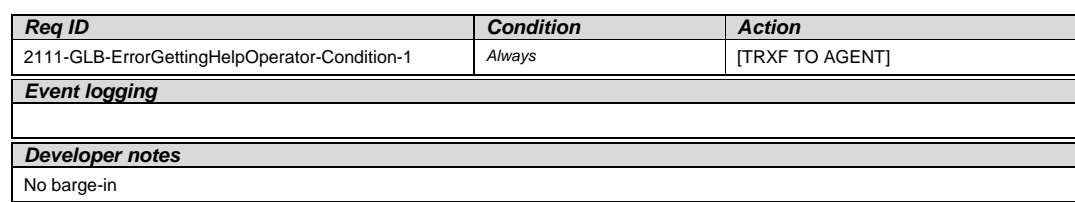

#### **2112-ErrorAfterHours-Msg**

<span id="page-58-0"></span>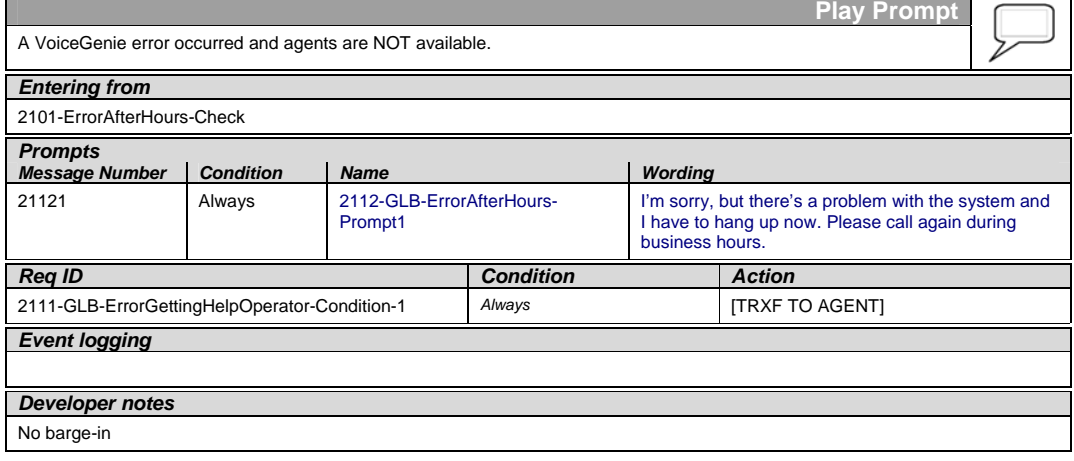

#### **2211-ReturnToMain\_or\_HangUP-VM**

<span id="page-58-1"></span>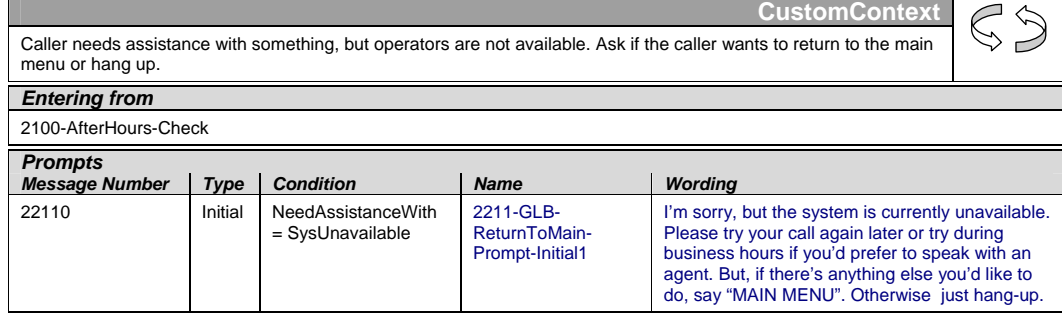

User Interface Specification SSA\_COA-DD\_UIDesignSpec\_Global\_TVDC\_2 31 September 16 2008 59 of 61

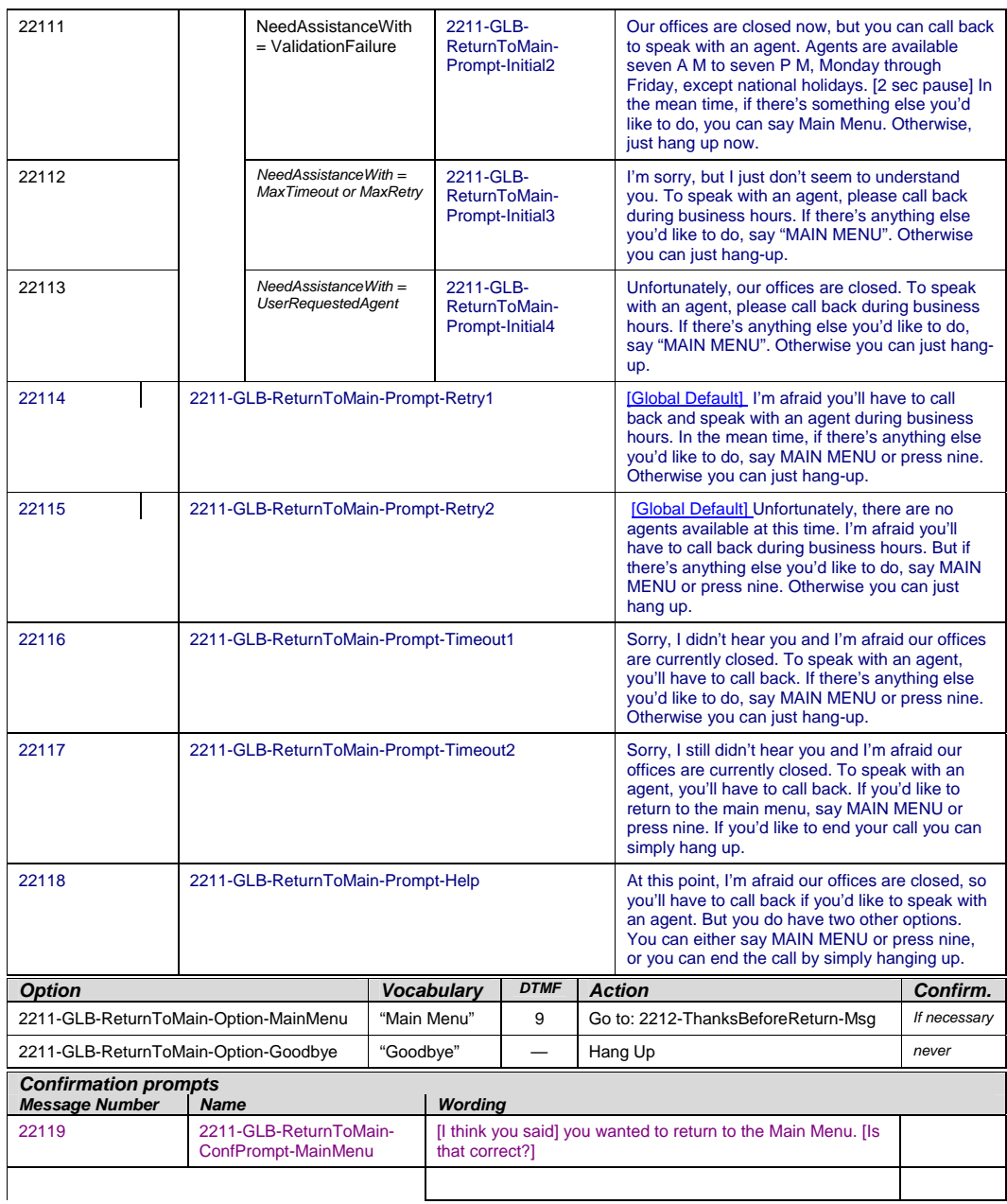

User Interface Specification SSA\_COA-DD\_UIDesignSpec\_Global\_TVDC\_2 31 September 16 2008 60 of 61

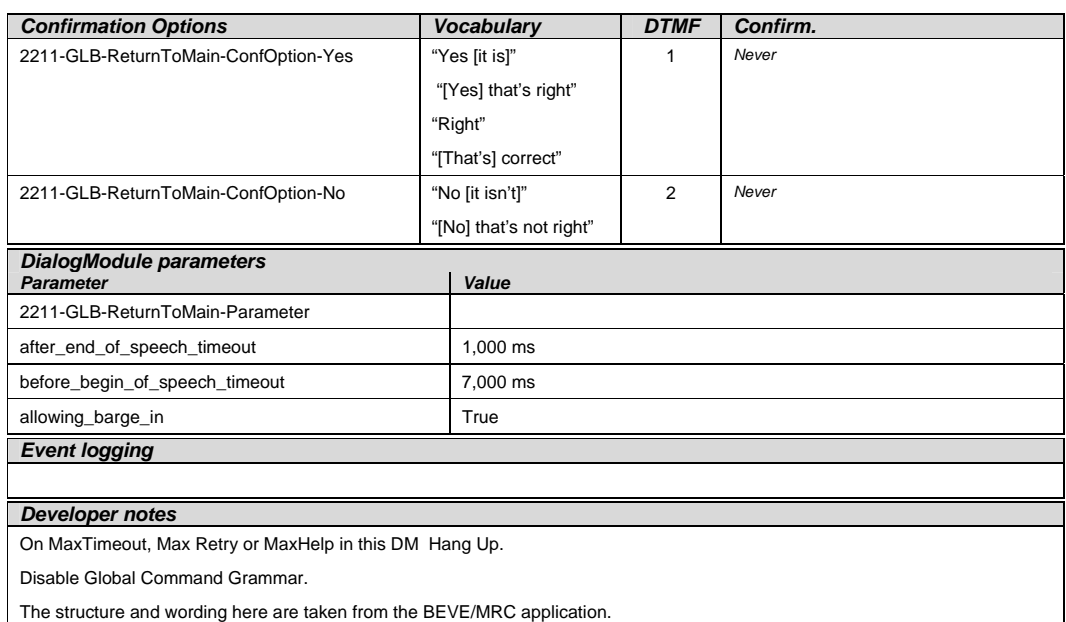

#### **2212-ThanksBeforeReturn-Msg**

<span id="page-60-0"></span>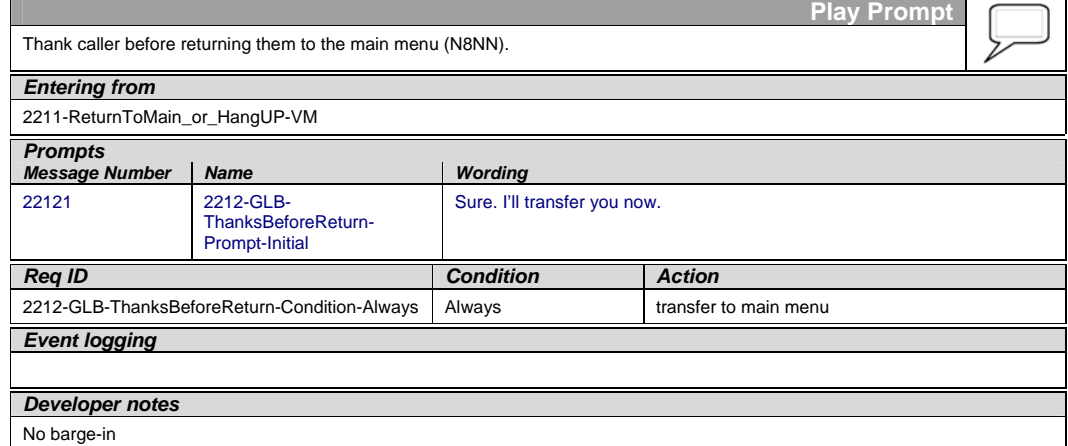

—End of Specification —

User Interface Specification SSA\_COA-DD\_UIDesignSpec\_Global\_TVDC\_2 31 September 16 2008 61 of 61